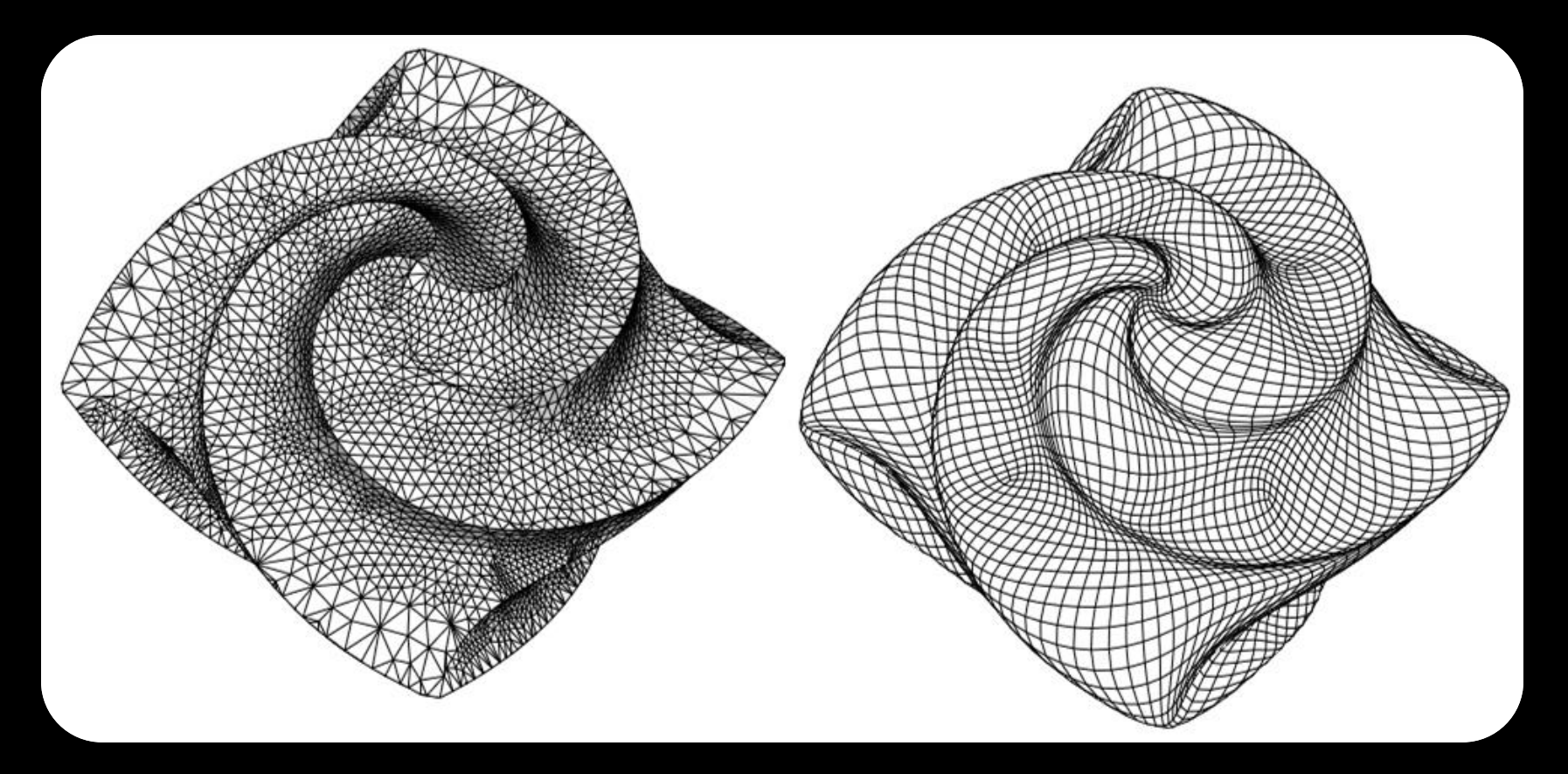

#### **Discrete Surfaces**

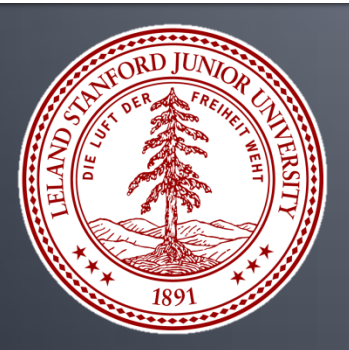

**CS 468, Spring 2013 Differential Geometry for Computer Science Justin Solomon and Adrian Butscher**

#### **Theoretical Definition of Surface**

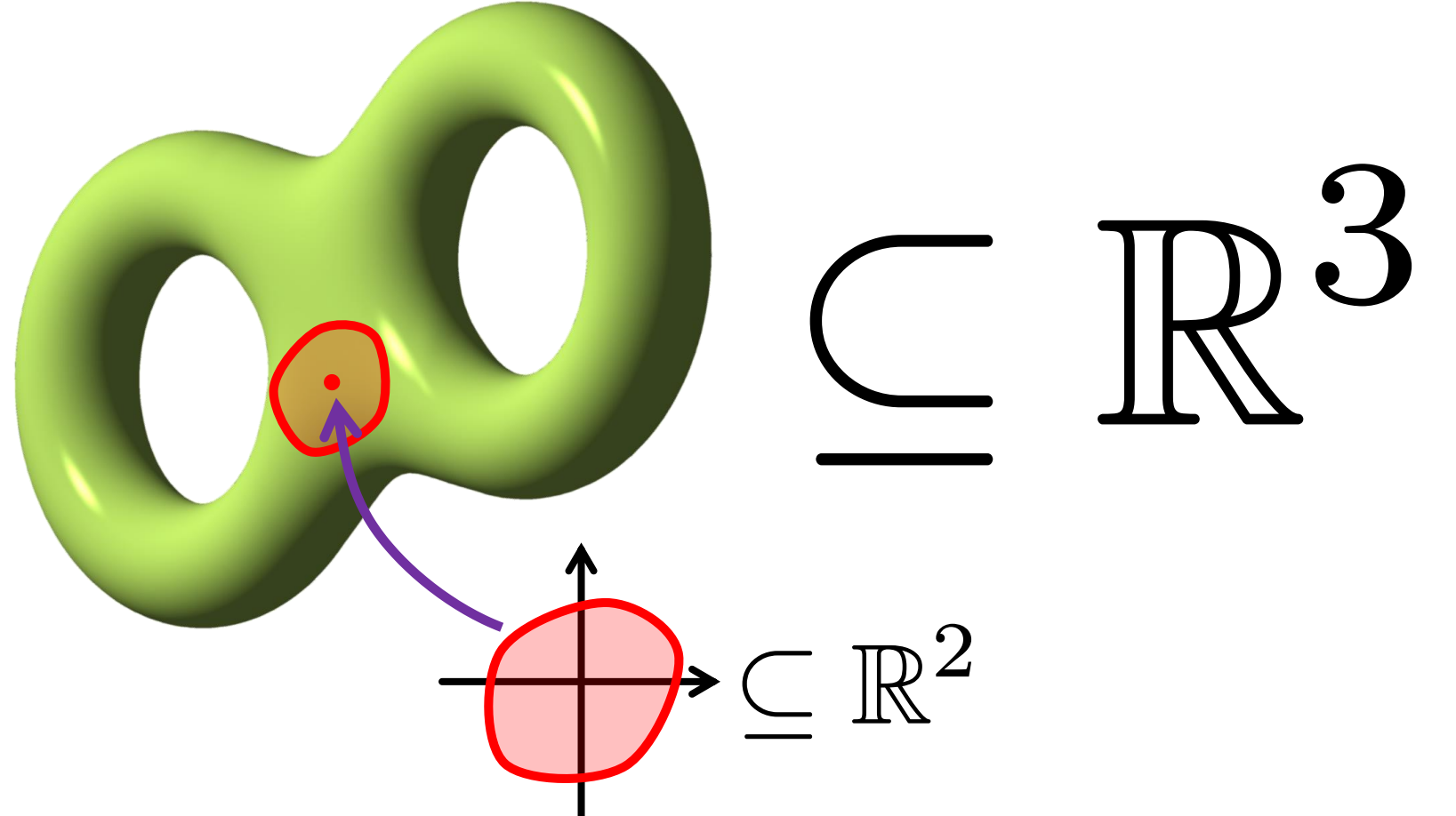

http://upload.wikimedia.org/wikipedia/commons/b/bc/Double\_torus\_illustration.png

#### **Not suitable for implementation**

#### **Discrete Problem**

# **What is a discrete surface? How do you store it?**

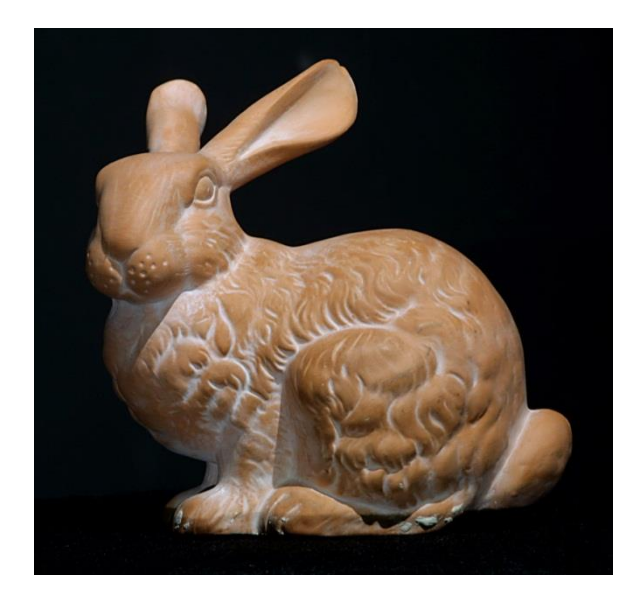

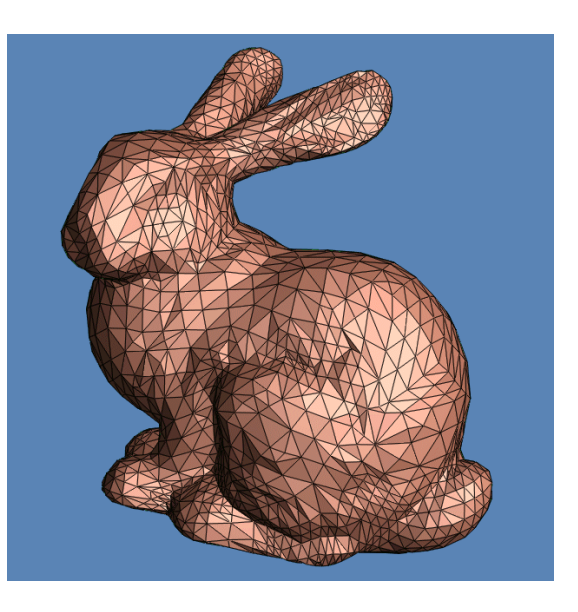

http://graphics.stanford.edu/data/3Dscanrep/stanford-bunny-cebal-ssh.jpg http://www.stat.washington.edu/wxs/images/BUNMID.gif

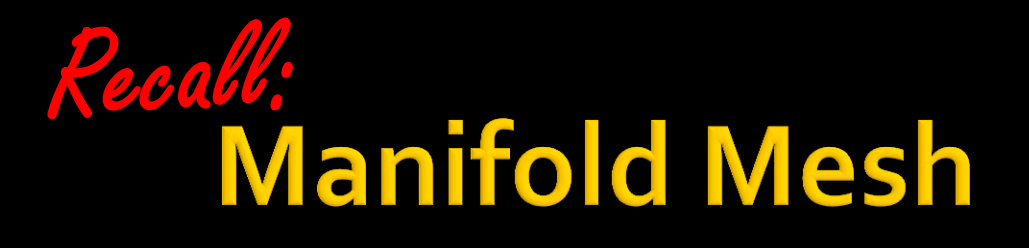

# **1. Each edge is incident to one or two faces**

# **2. Faces incident to a vertex form a closed or open fan**

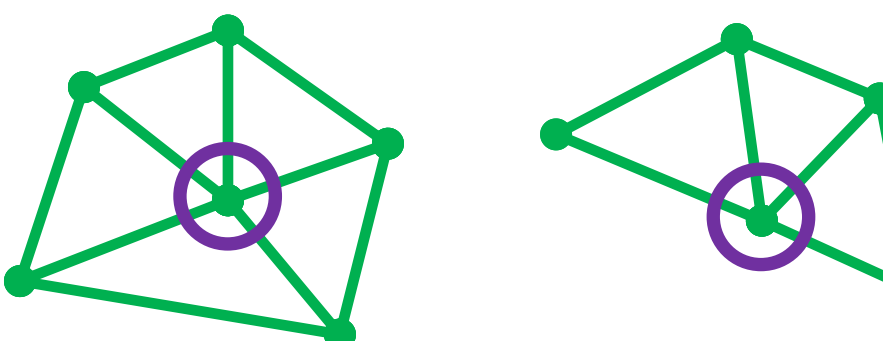

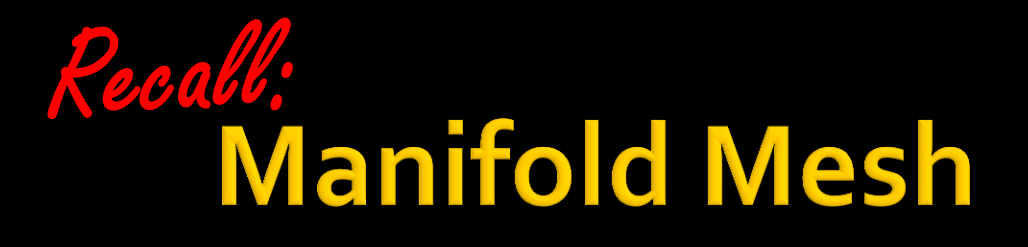

# **1. Each edge is incident to one or two faces**

# **2. Faces incident to a vertex**

# **form a closed or open fan** (for now)

#### **Easy-to-Violate Assumption**

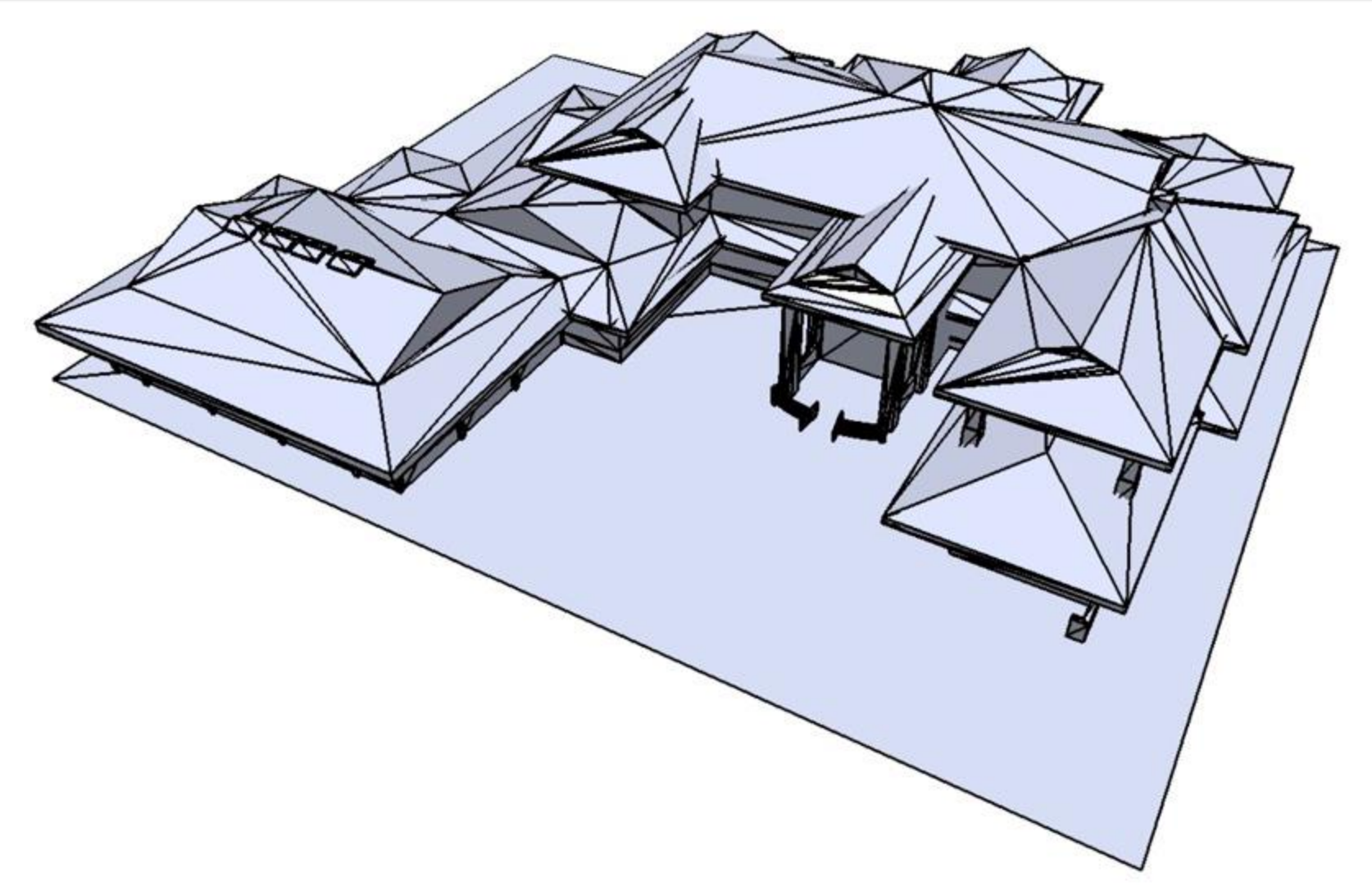

#### **Approximation Properties**

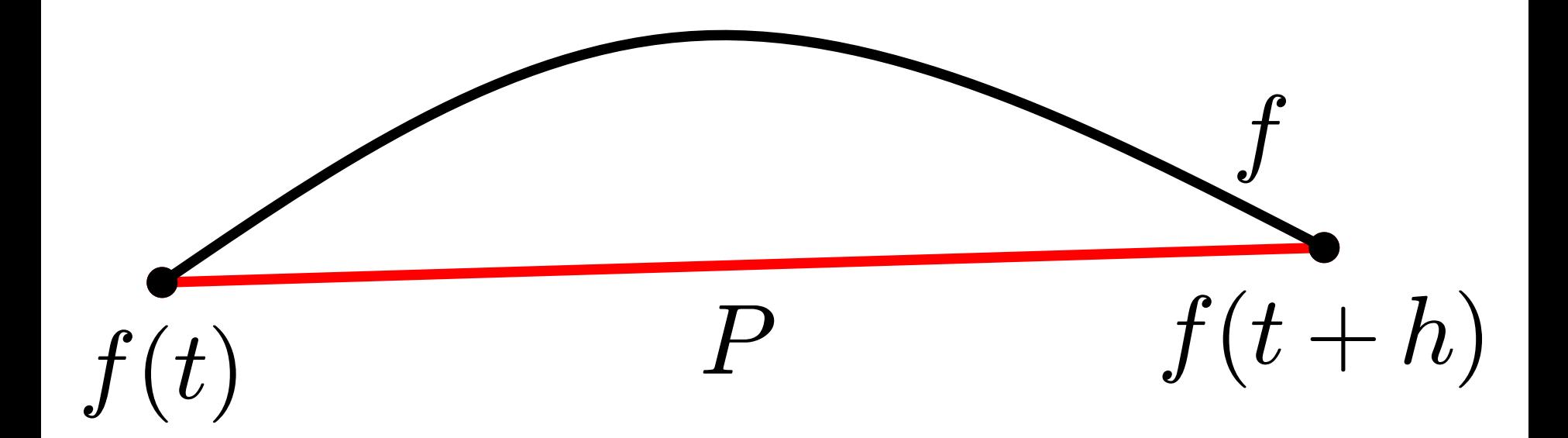

#### **Approximation Properties**

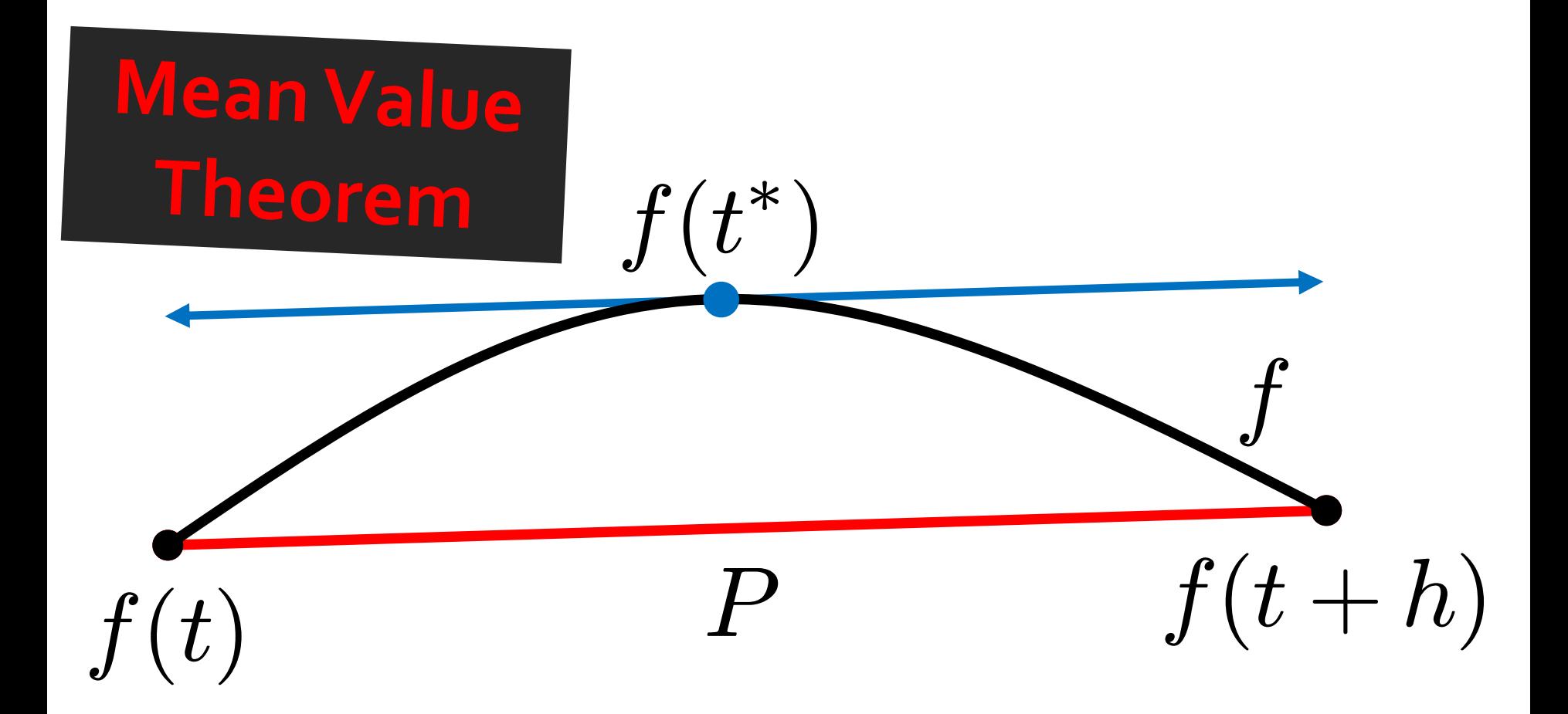

#### **Approximation Properties**

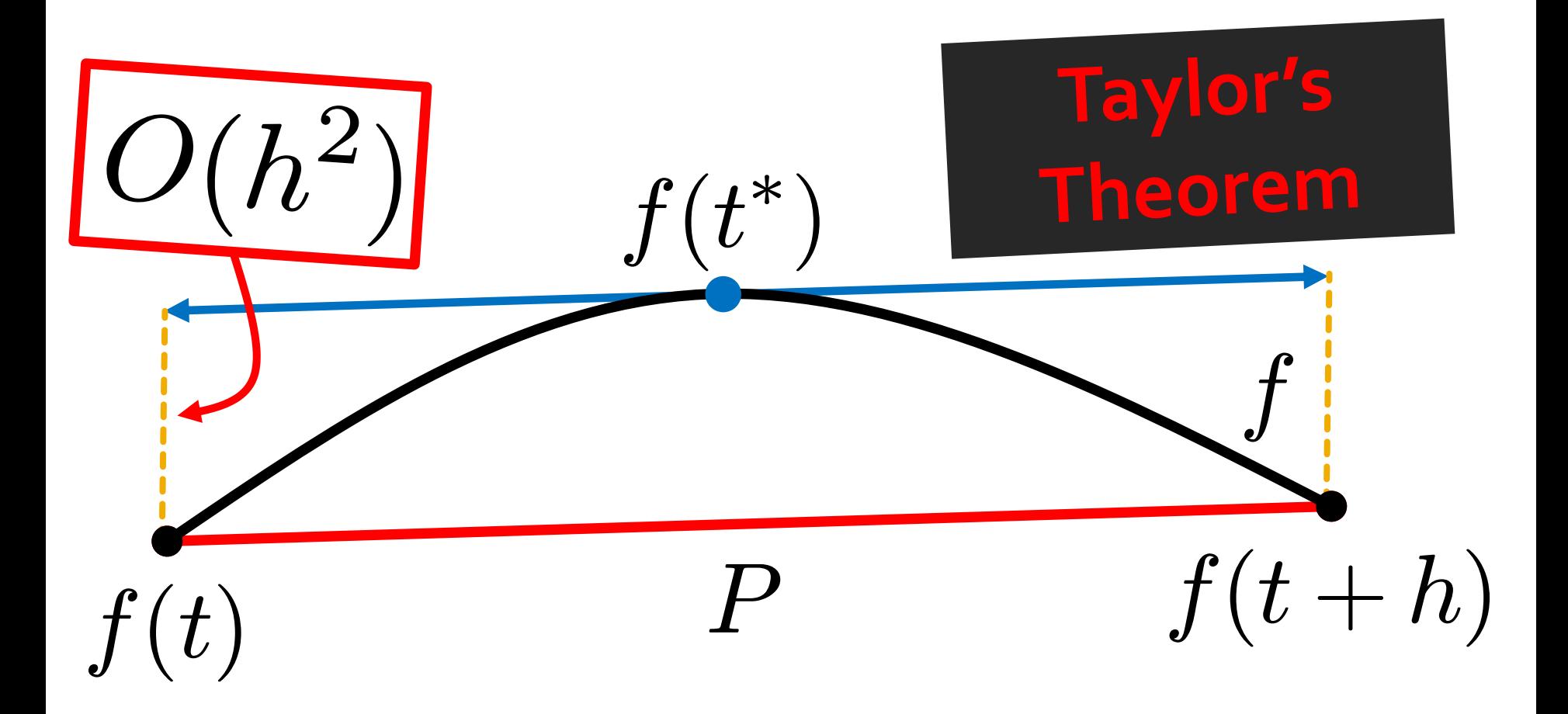

#### **Conclusion**

# **Piecewise linear faces are reasonable building blocks.**

**Additional Advantages** 

#### **Simple to render**

#### **Arbitrary topology possible**

**Basis for subdivision, refinement**

**Topology** [t*uh*-**pol**-*uh*-jee]: The study of geometric properties that remain invariant under certain transformations

#### **Mesh Topology vs. Geometry**

#### **Geometry: "This vertex is at (***x***,***y***,***z***)."**

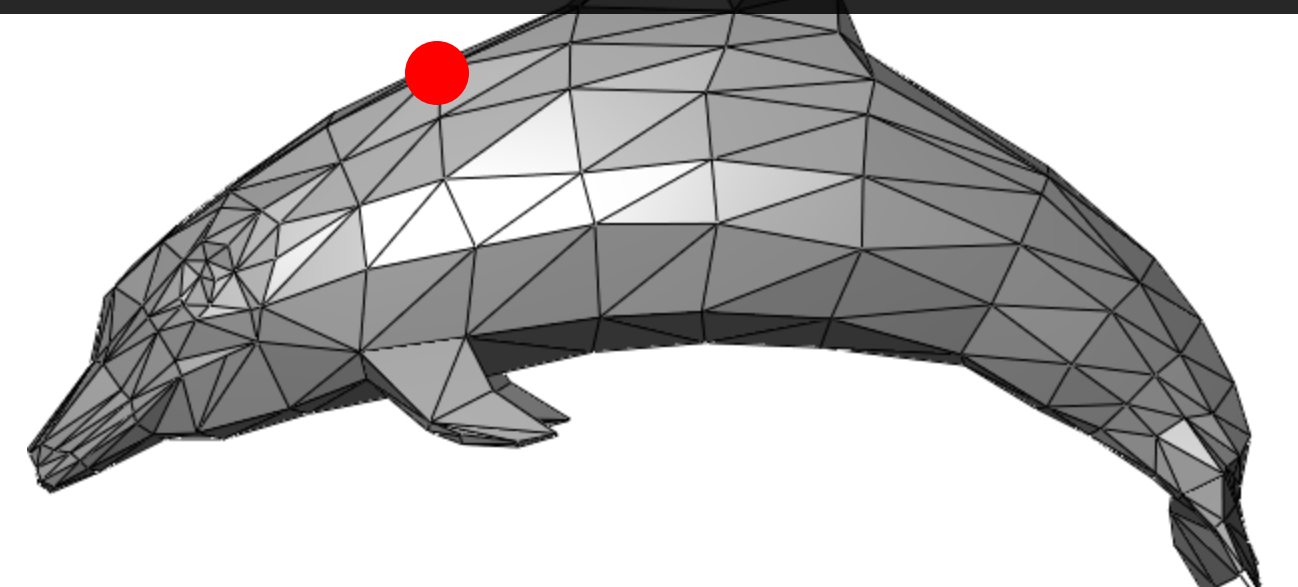

#### **Mesh Topology vs. Geometry**

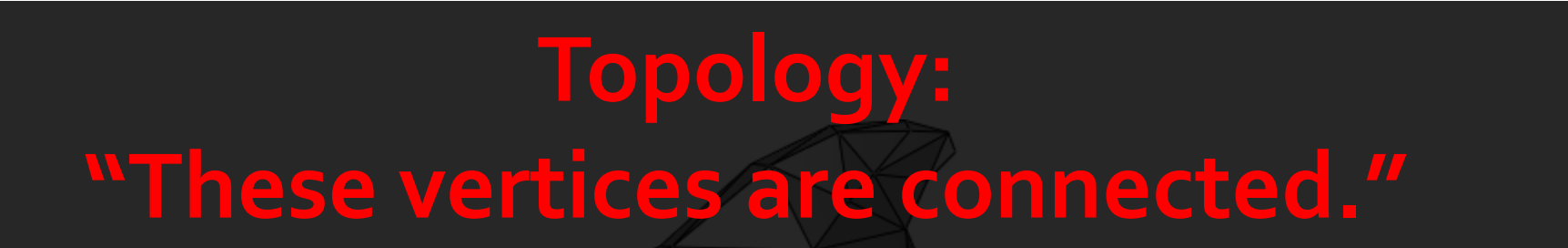

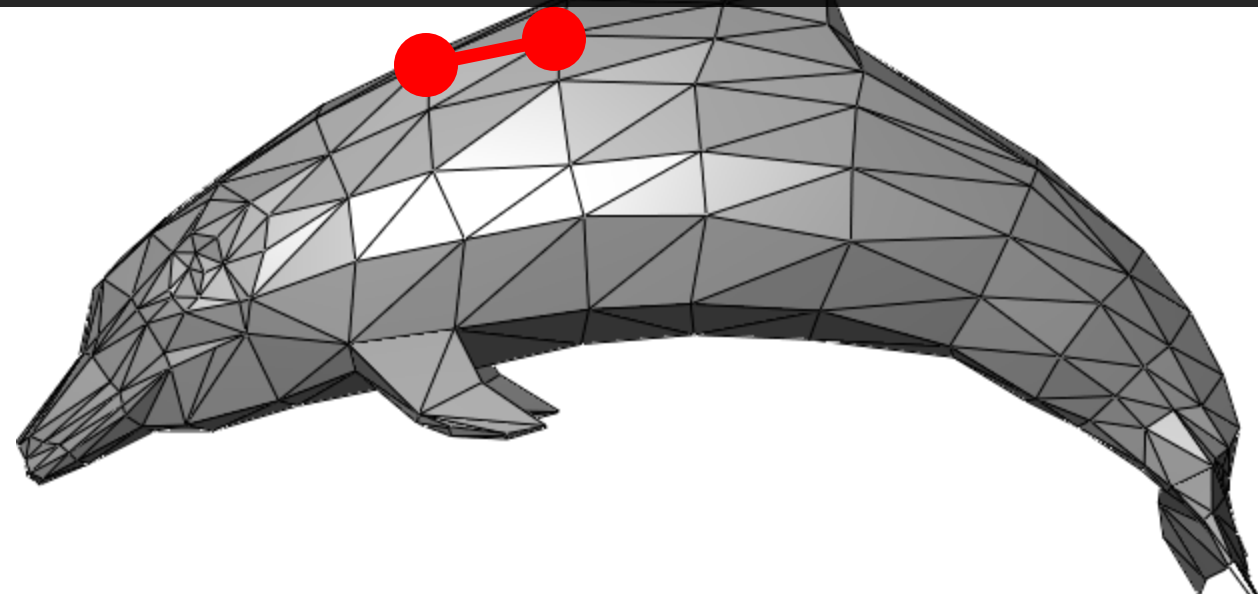

#### **Triangle Mesh**

 $V=\{v_1,v_2,\ldots,v$  $\boldsymbol{n}$  $\} \subset \mathbb{R}^n$  $E = \{e_1, e_2, \ldots, e_k\} \subset V \times V$  $F = \{f_1, f_2, \ldots, f_m\} \subset V \times V \times V$ 

#### **Easy to generalize to non-triangles**

#### Valence

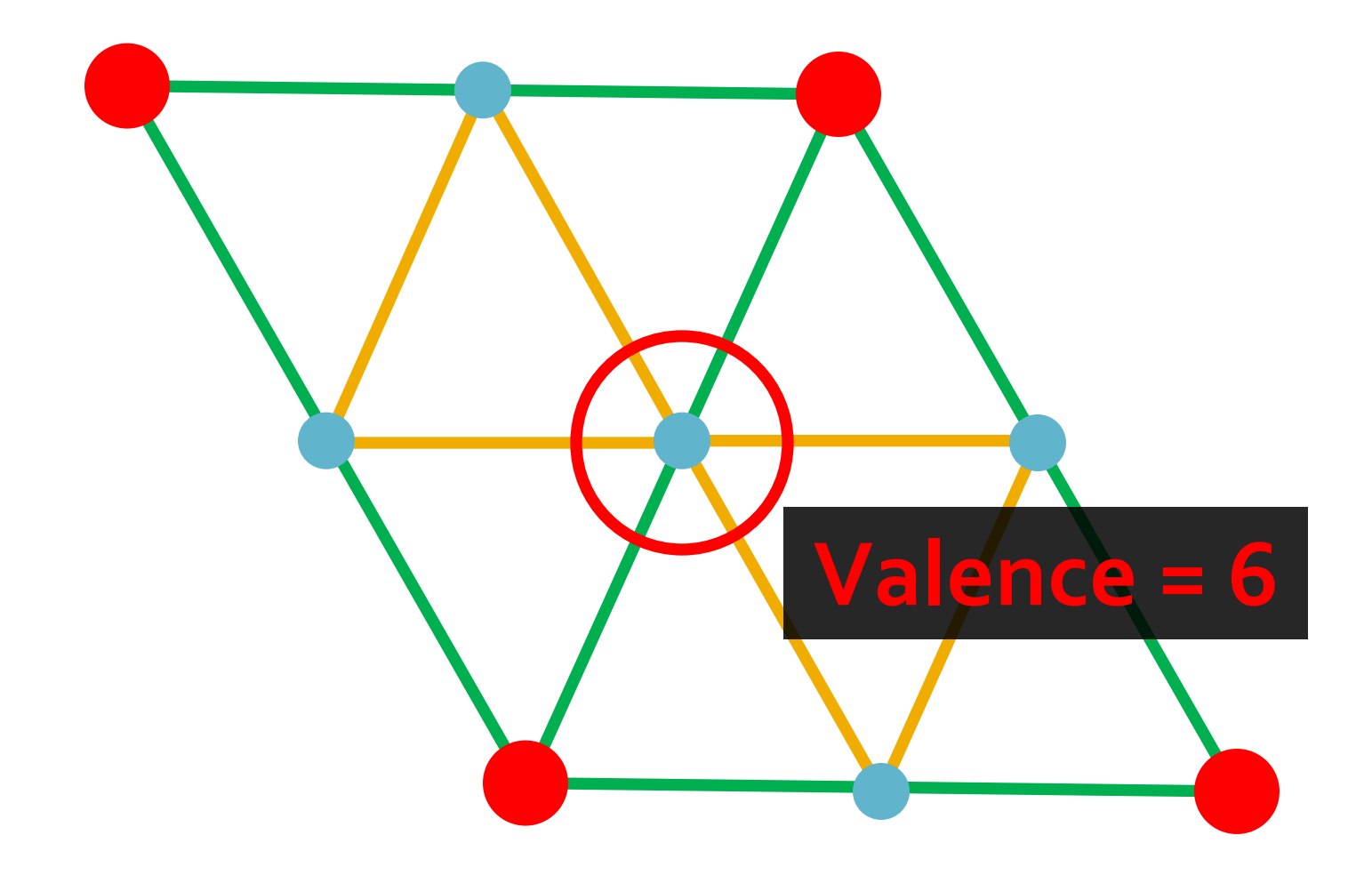

#### **Euler Characteristic**

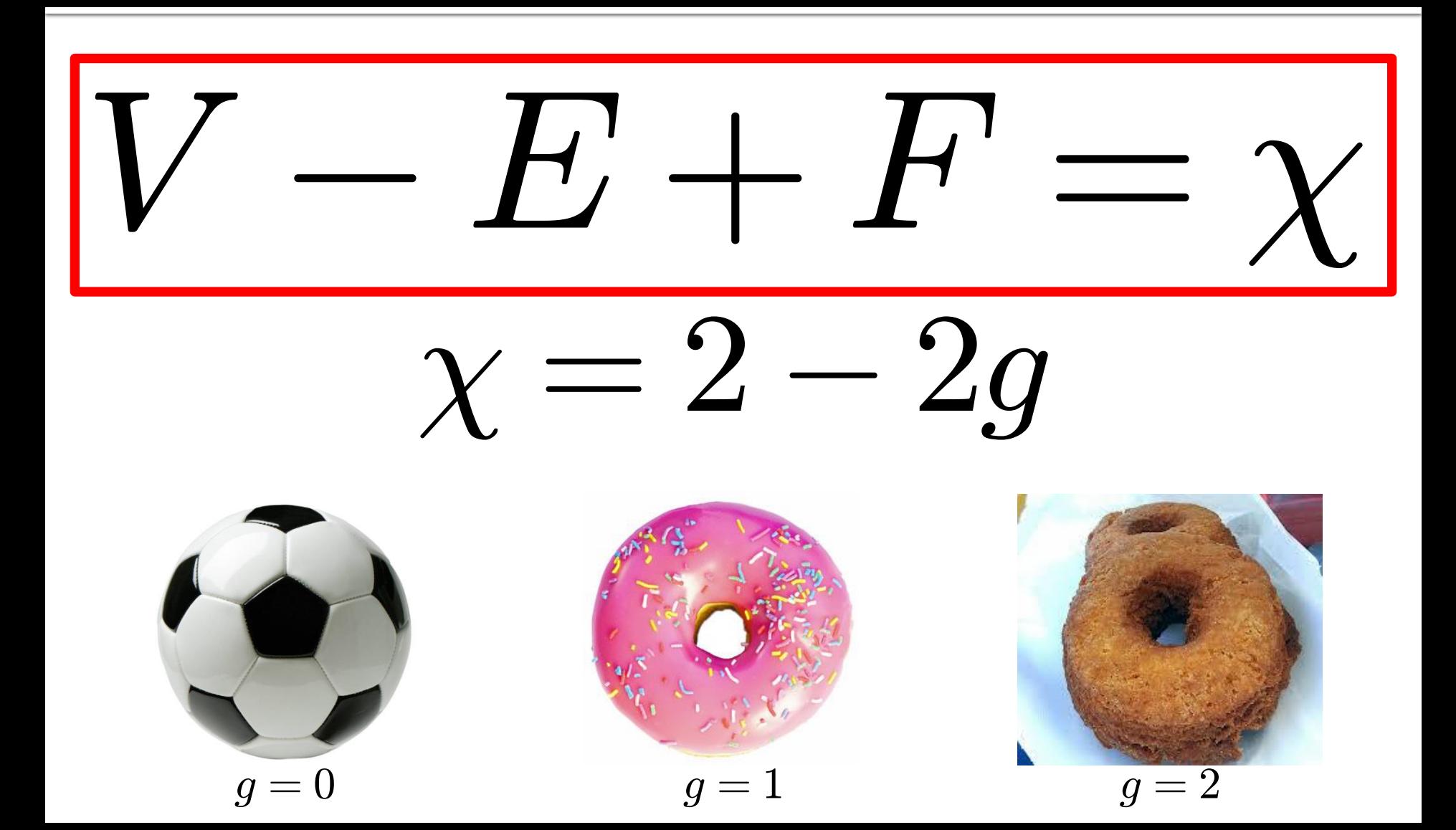

#### Euler Characteristic

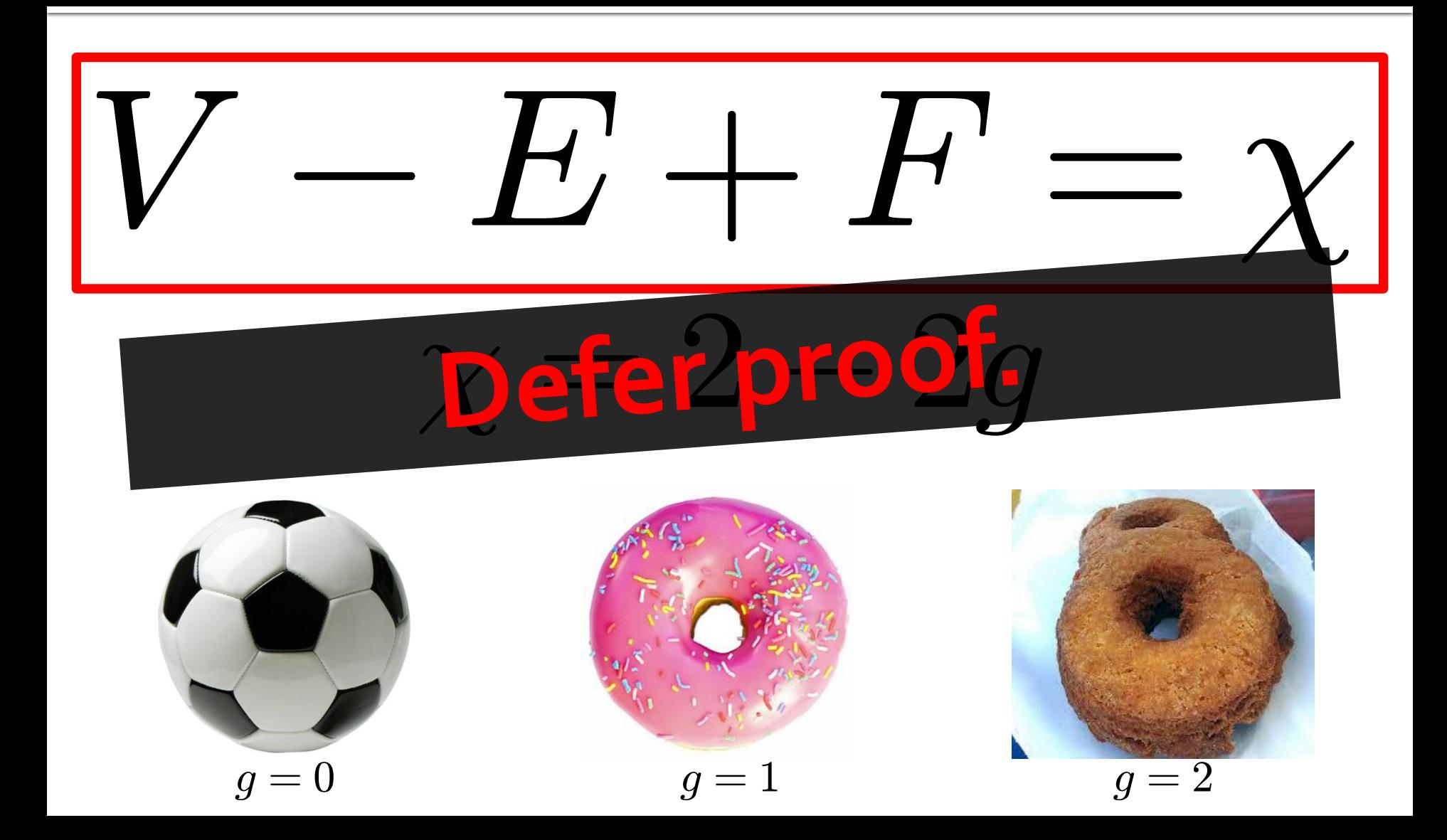

$$
V - E + F = \chi
$$

"Each edge is adjacent to two faces. Each face has three edges."

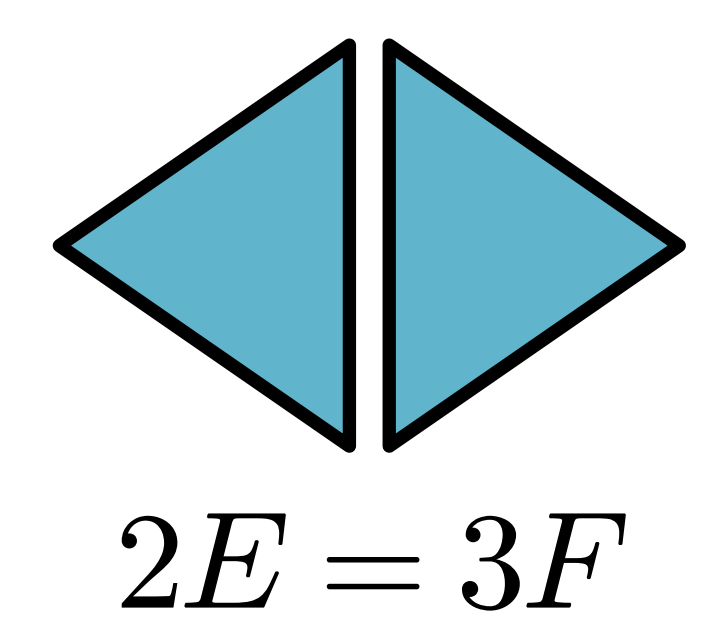

#### **Closed mesh: Easy estimates!**

"Each edge is adjacent to two faces. Each face has three edges."

#### **Closed mesh: Easy estimates!**

 $2E = 3F$ 

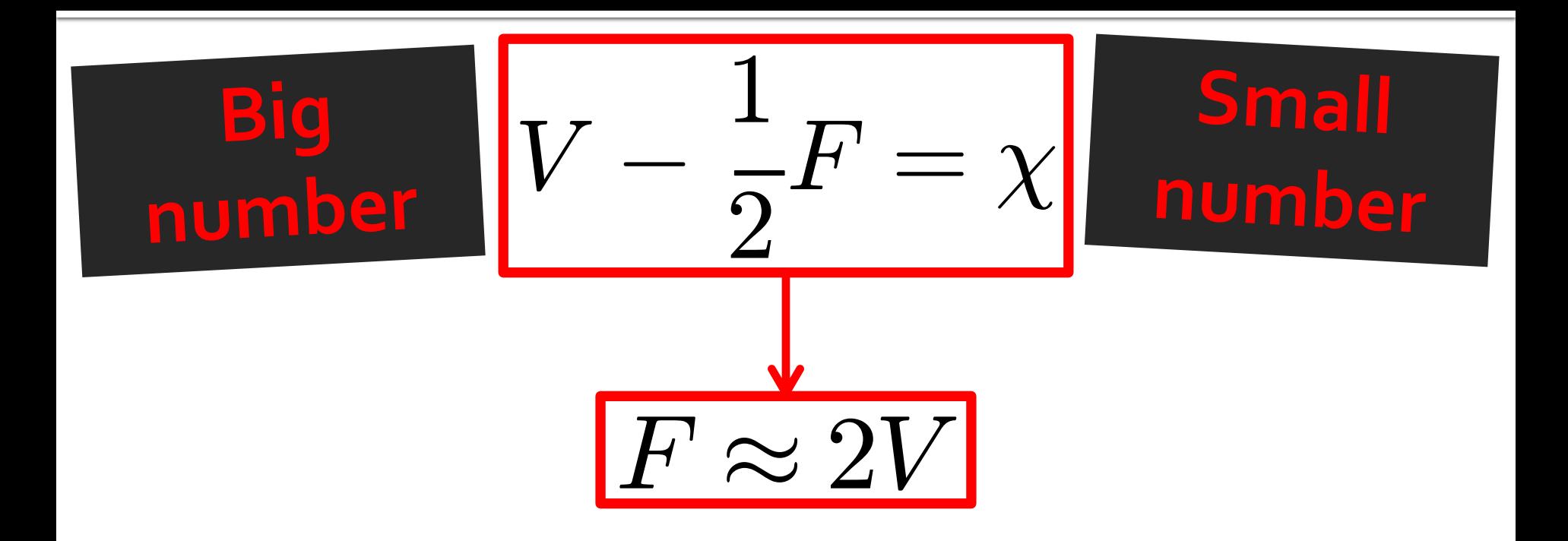

#### **Closed mesh: Easy estimates!**

# $E\approx 3V$  $F\approx 2V$ average valence  $\approx 6$ <br>Why?

#### **General estimates**

## Orientability

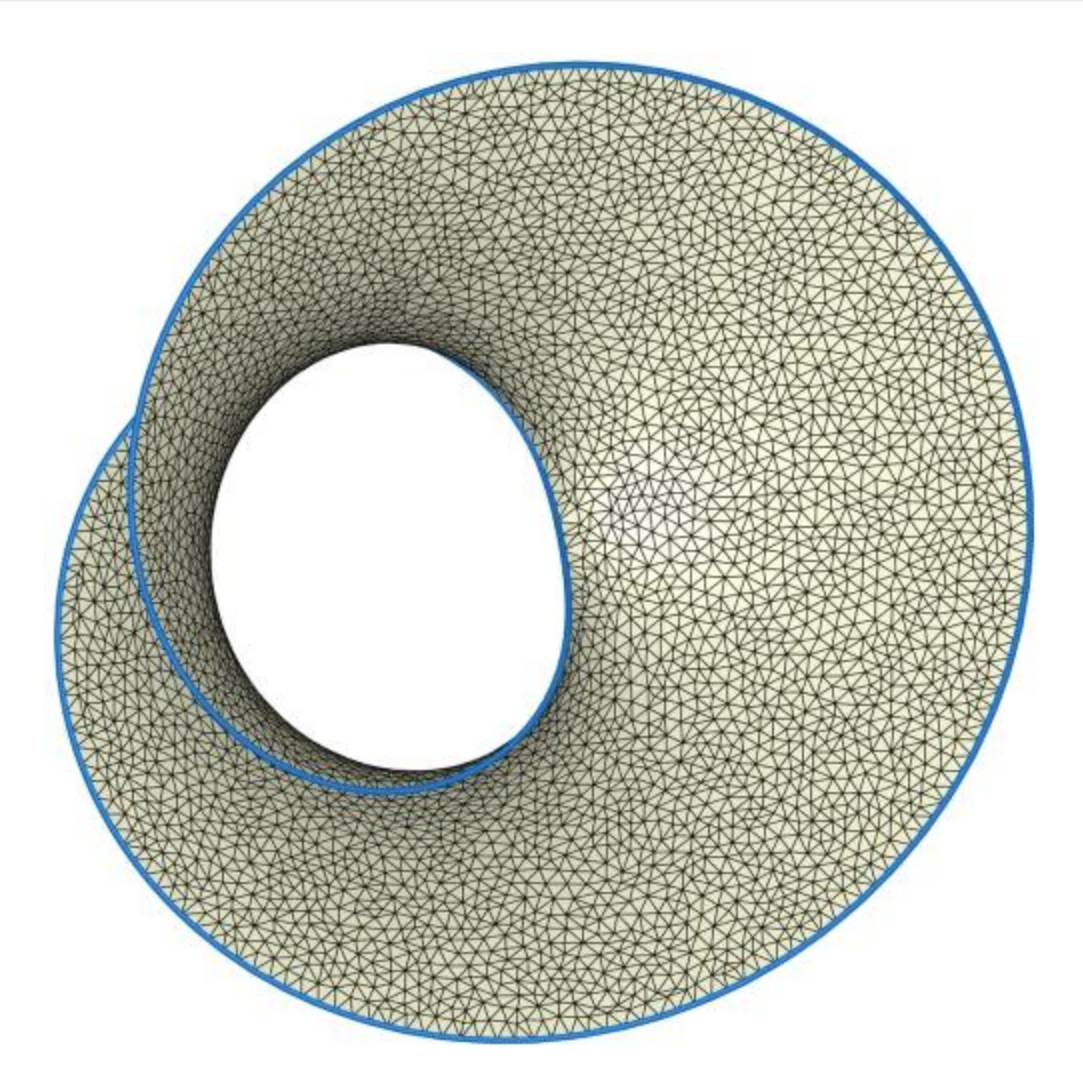

#### **Discrete Orientability**

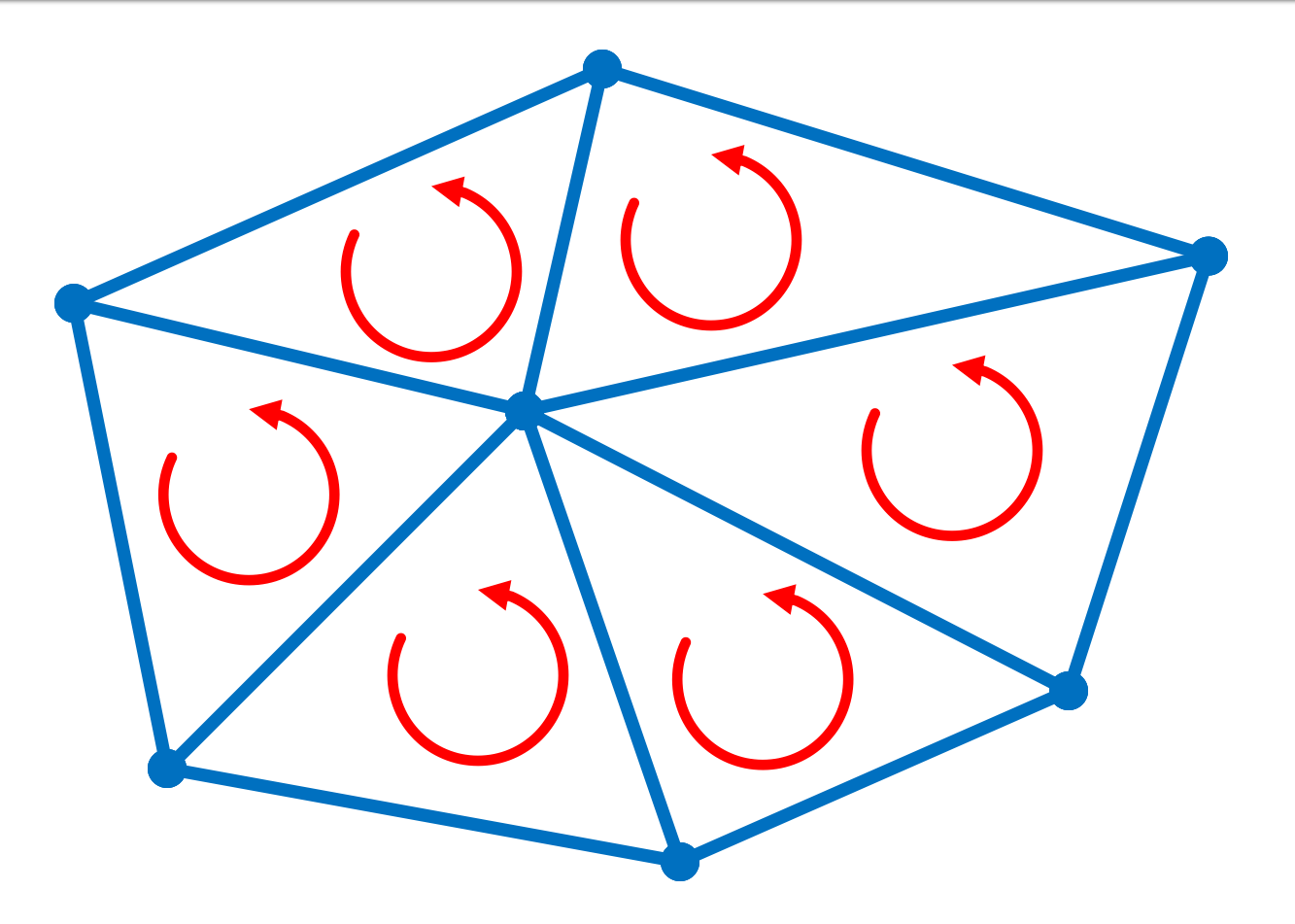

#### **Normal field isn't continuous**

#### **Discrete Orientability**

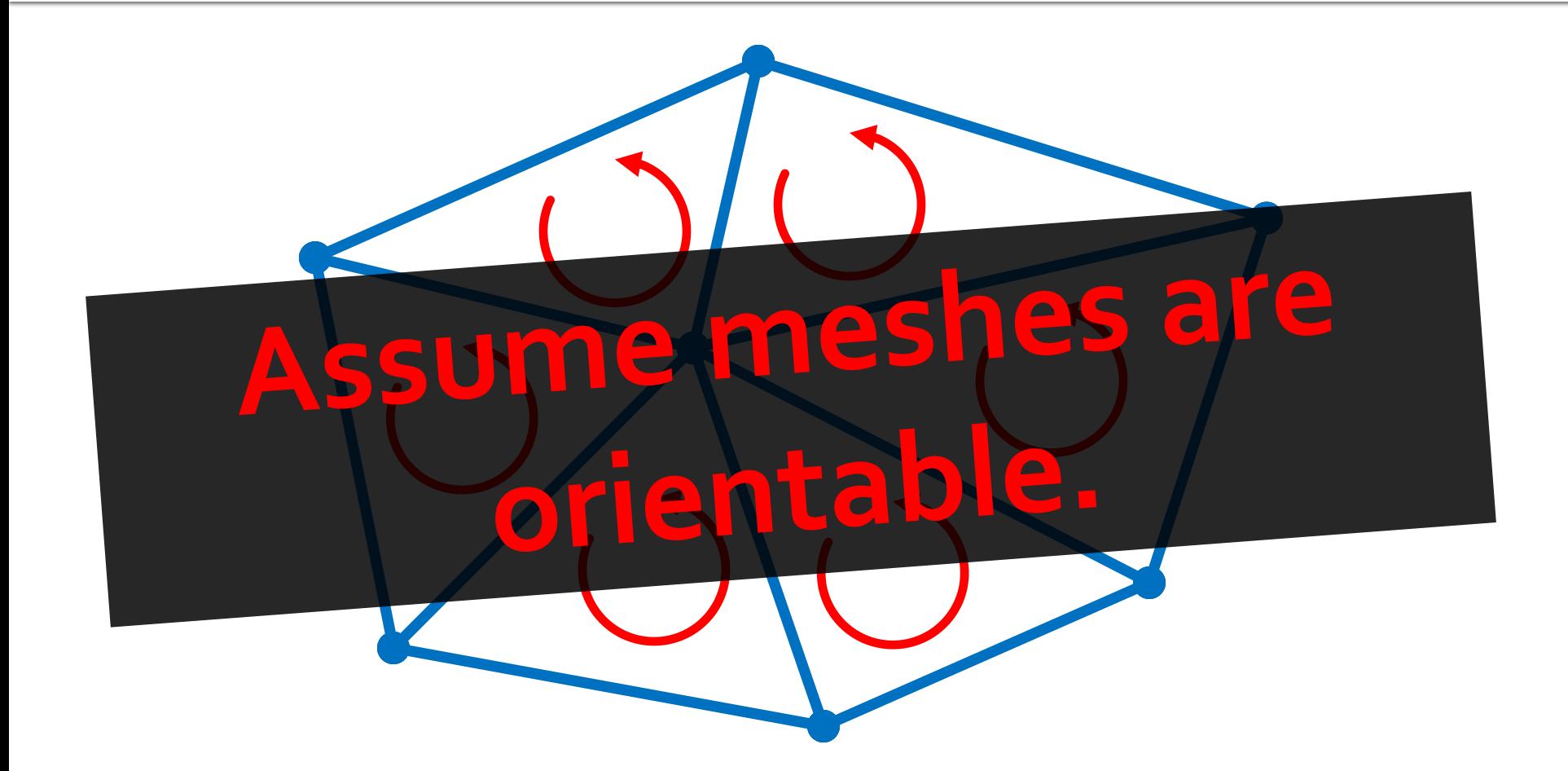

#### **Normal field isn't continuous**

#### **Data Structures for Surfaces**

# **Must represent geometry and topology of surface.**

#### **Simplest Format**

**x1 y1 z1 / x2 y2 z2 / x3 y3 z3 x1 y1 z1 / x2 y2 z2 / x3 y3 z3 x1 y1 z1 / x2 y2 z2 / x3 y3 z3 x1 y1 z1 / x2 y2 z2 / x3 y3 z3 x1 y1 z1 / x2 y2 z2 / x3 y3 z3**

No topology!

**Triangle soup**

CS 468 2011 (M. Ben-Chen), other slides

#### **Simplest Format**

**x1 y1 z1 / x2 y2 z2 / x3 y3 z3 x1 y1 z1 / x2 y2 z2 / x3 y3 z3 x1 y1 z1 / x2 y2 z2 / x3 y3 z3 x1 y1 z1 / x2 y2 z2 / x3 y3 z3 x1 y1 z1 / x2 y2 z2 / x3 y3 z3**

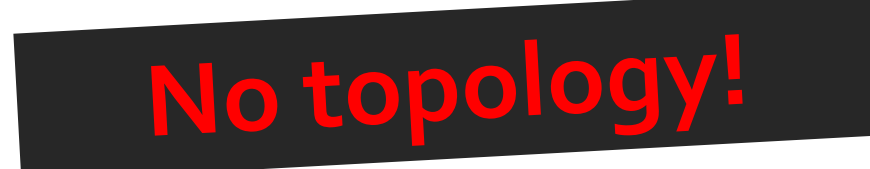

**Triangle soup**

#### **glBegin(GL\_TRIANGLES)**

CS 468 2011 (M. Ben-Chen), other slides

#### **Factor Out Vertices**

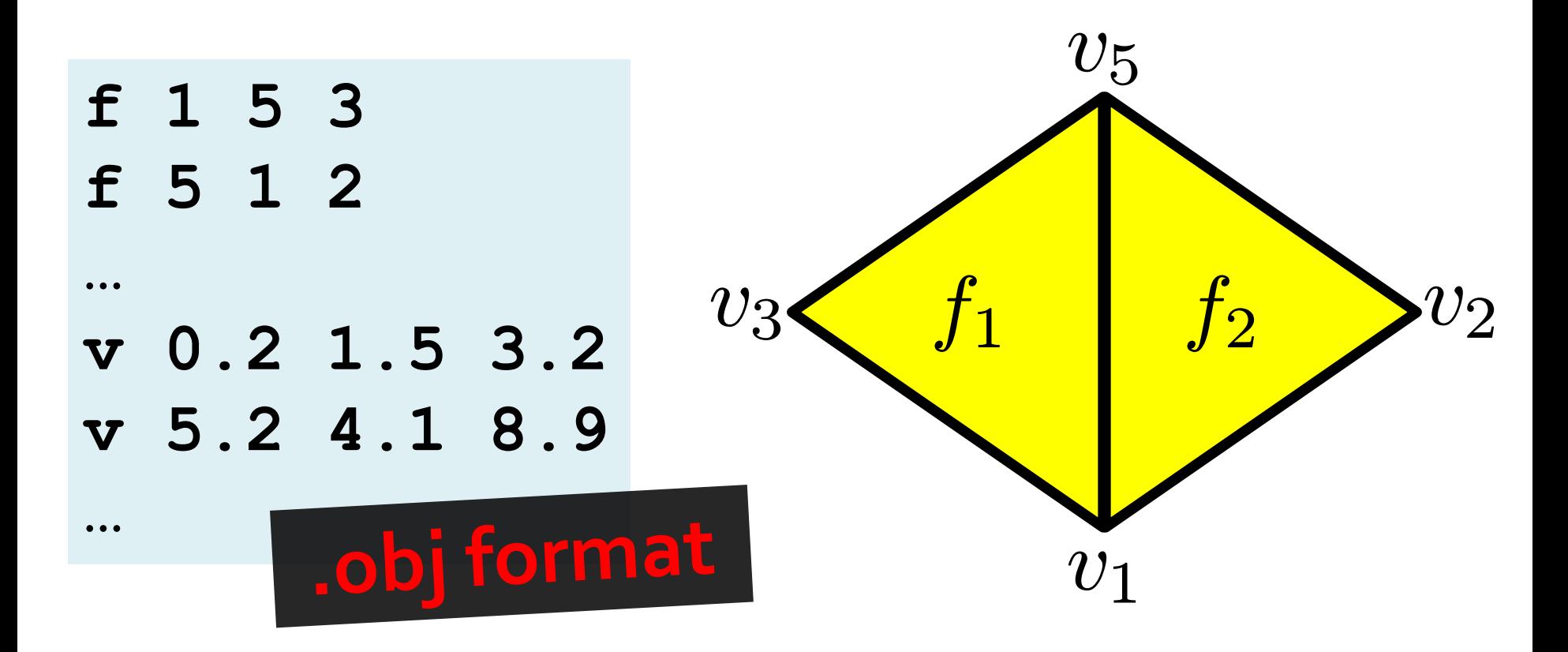

CS 468 2011 (M. Ben-Chen), other slides

#### **Shared vertex structure**

#### Simple Mesh Smoothing

#### for i=1 to n for each vertex v  $v = .5 \star v +$  $.5*$  (average of neighbors);

**Typical Queries** 

- **Neighboring vertices to a vertex**
- **Neighboring faces to an edge**
- **Edges adjacent to a face**

**…**

**Edges adjacent to a vertex**

## **Mostly localized**

**Typical Queries** 

**Neighboring vertices to a vertex Neighboring faces to an edge Edges adjacent to a face Edges adjacent to a vertex**

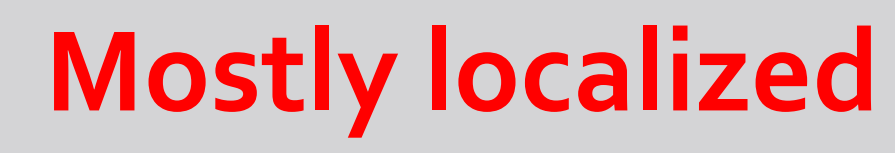

**…**

#### **Pieces of Halfedge Data Structure**

# **Vertices Faces** *Half-edges*

**Structure tuned for meshes**

#### Halfedge?

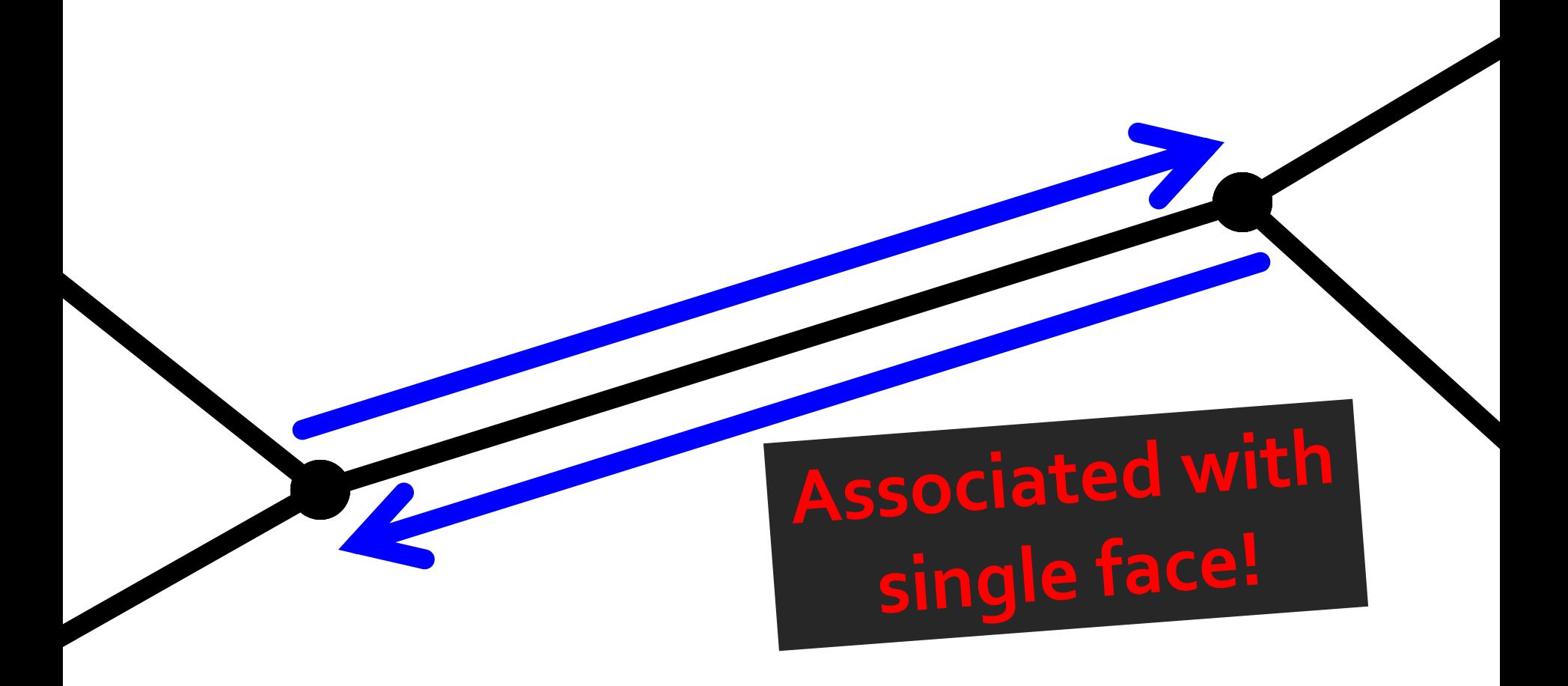

#### **Oriented edge**

#### **Halfedge Data Types**

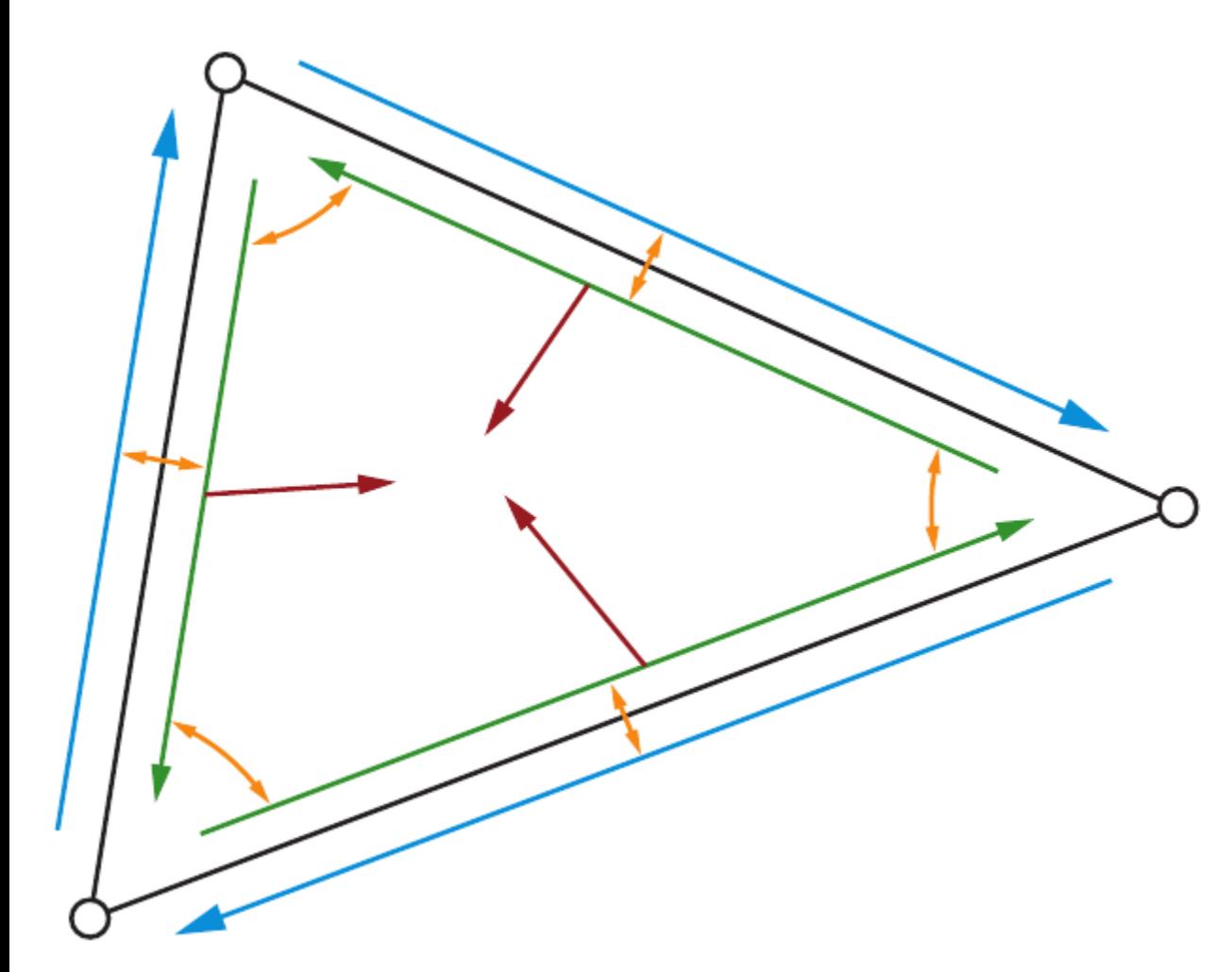

#### **Vertex stores:**

• **Arbitrary outgoing halfedge**

#### **Halfedge Data Types**

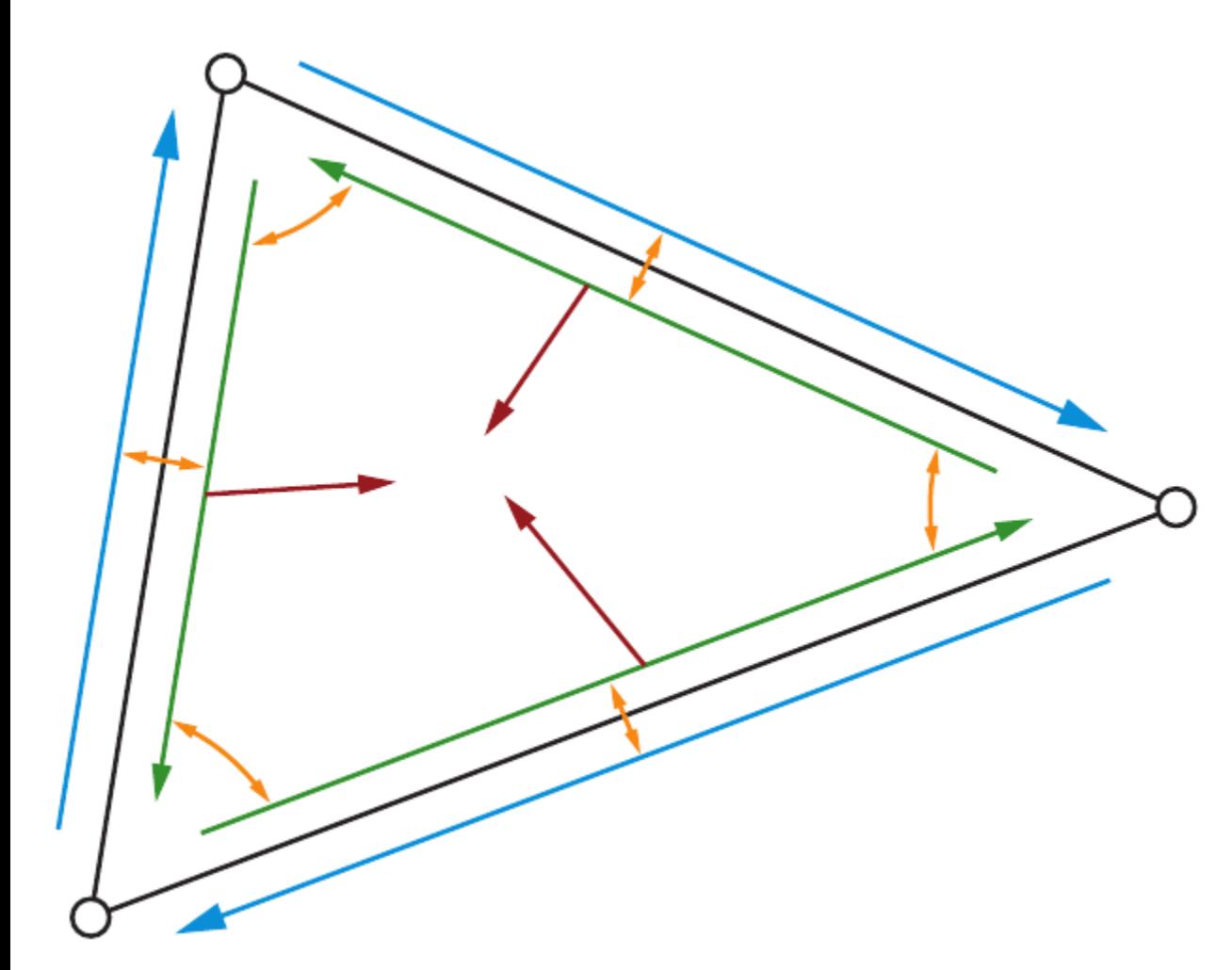

#### **Face stores:**

• **Arbitrary adjacent halfedge**

#### **Halfedge Data Types**

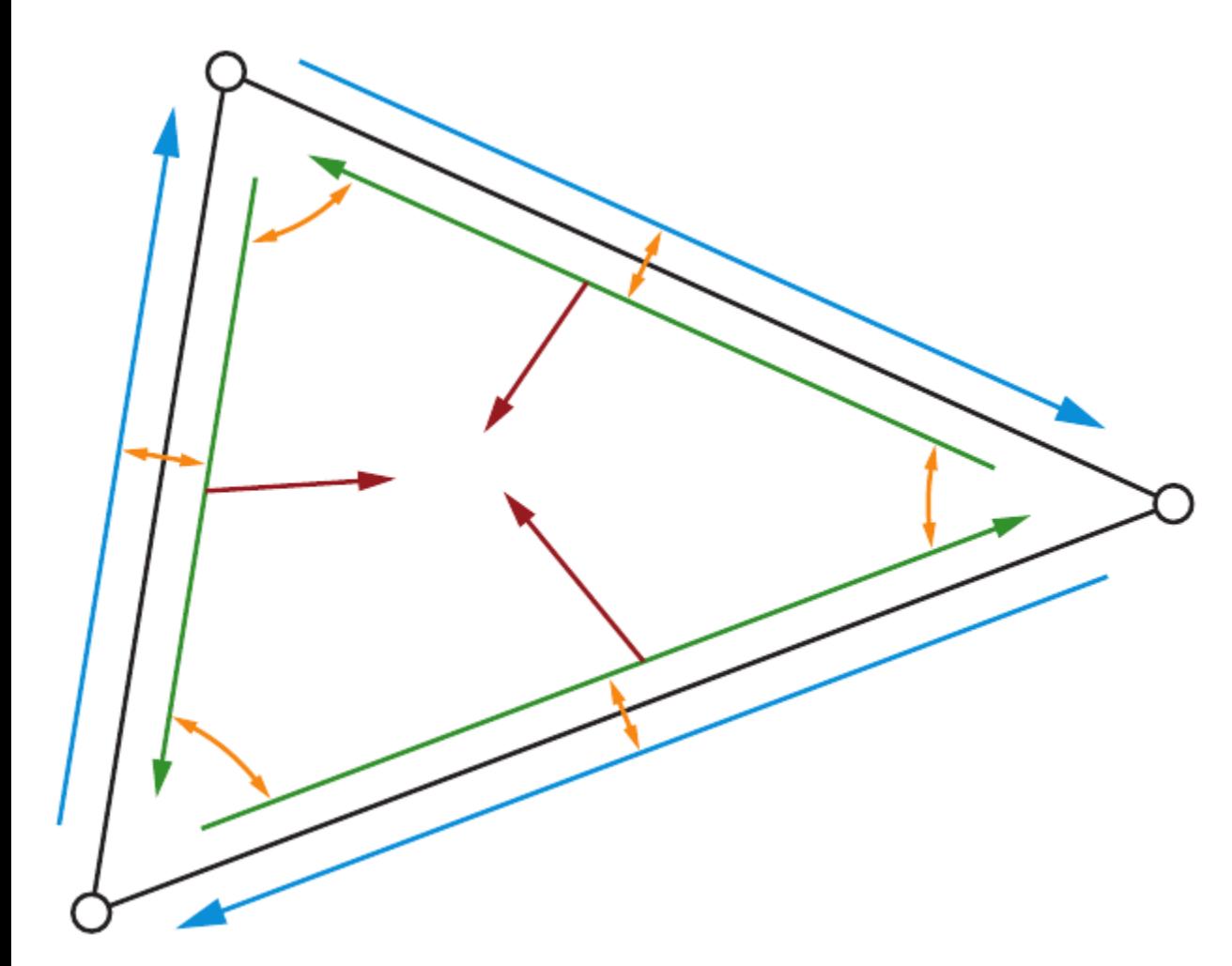

**Halfedge**

**stores:**

- **Flip**
- **Next**
- **Face**
- **Vertex**

#### **Iterating Over Vertex Neighbors**

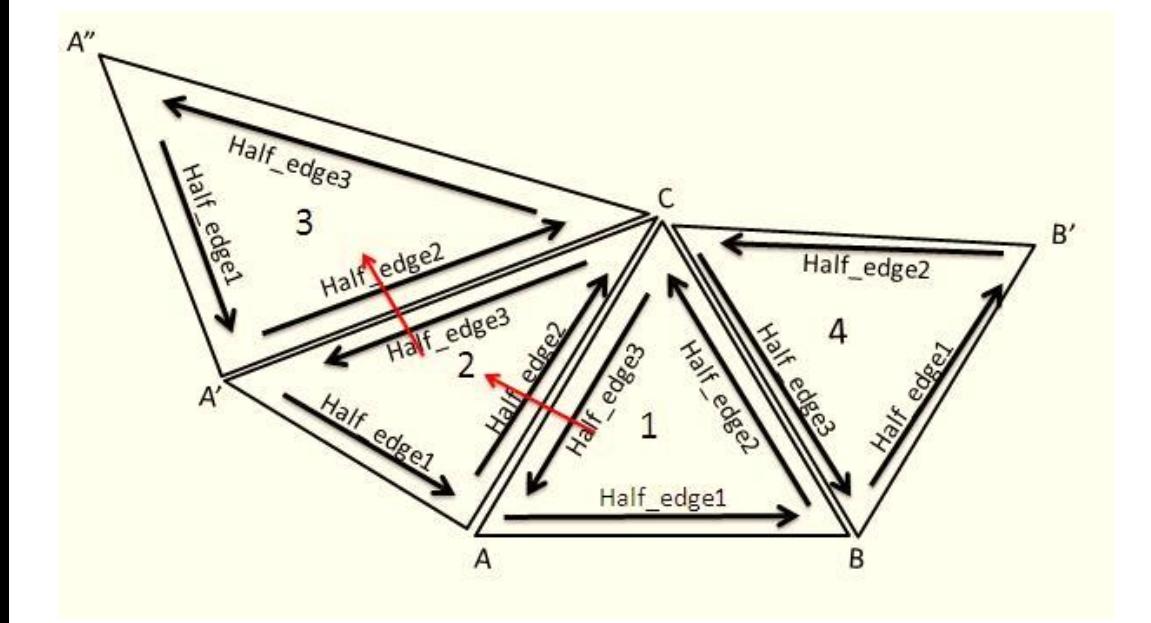

**Iterate(v): startEdge = v.out; e = startEdge; do process(e.flip.from) e = e.flip.next while e != startEdge**

#### **Only Scratching the Surface**

Eurographics Symposium on Geometry Processing (2005) M. Desbrun, H. Pottmann (Editors)

#### **Streaming Compression of Triangle Meshes**

Martin Isenburg<sup>1†</sup>

Peter Lindstrom<sup>2</sup>

Jack Snoevink<sup>1</sup>

<sup>2</sup> Lawrence Livermore National Labs <sup>1</sup> University of North Carolina at Chapel Hill

EUROGRAPHICS 2011 / M. Chen and O. Deussen (Guest Editors)

Volume  $30$  (2011), Number 2

#### SQuad: Compact Representation for Triangle Meshes

Topraj Gurung<sup>1</sup>, Daniel Laney<sup>2</sup>, Peter Lindstrom<sup>2</sup>, Jarek Rossignac<sup>1</sup>

<sup>1</sup> Georgia Institute of Technology <sup>2</sup>Lawrence Livermore National Laboratory

#### **Dimensionality Structure**

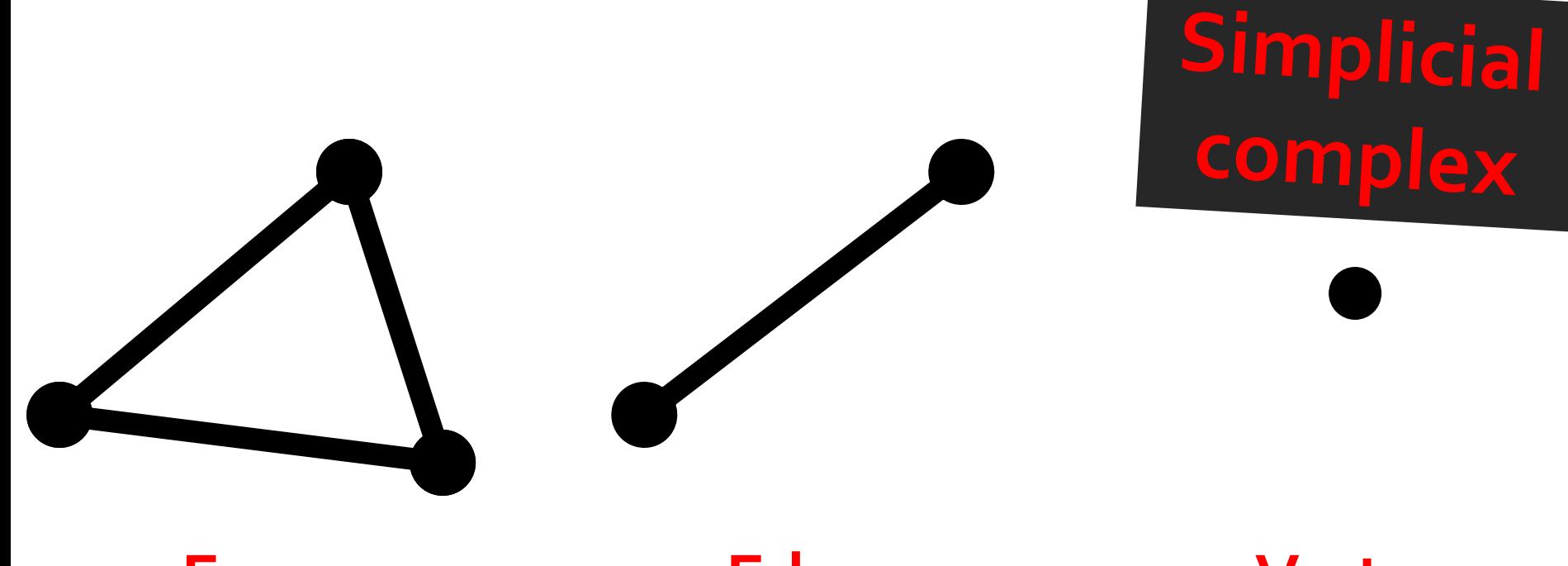

#### **Face Dimension 2**

**Edge Dimension 1**

#### **Vertex Dimension 0**

#### **Preview: Boundary Operator**

# Primension 2 **Dimension 1**<br>Dimension 2 Dimension 1

# **Face**

**Edge Dimension 1**

#### **Vertex Dimension 0**

#### **Preview: Boundary Operator**

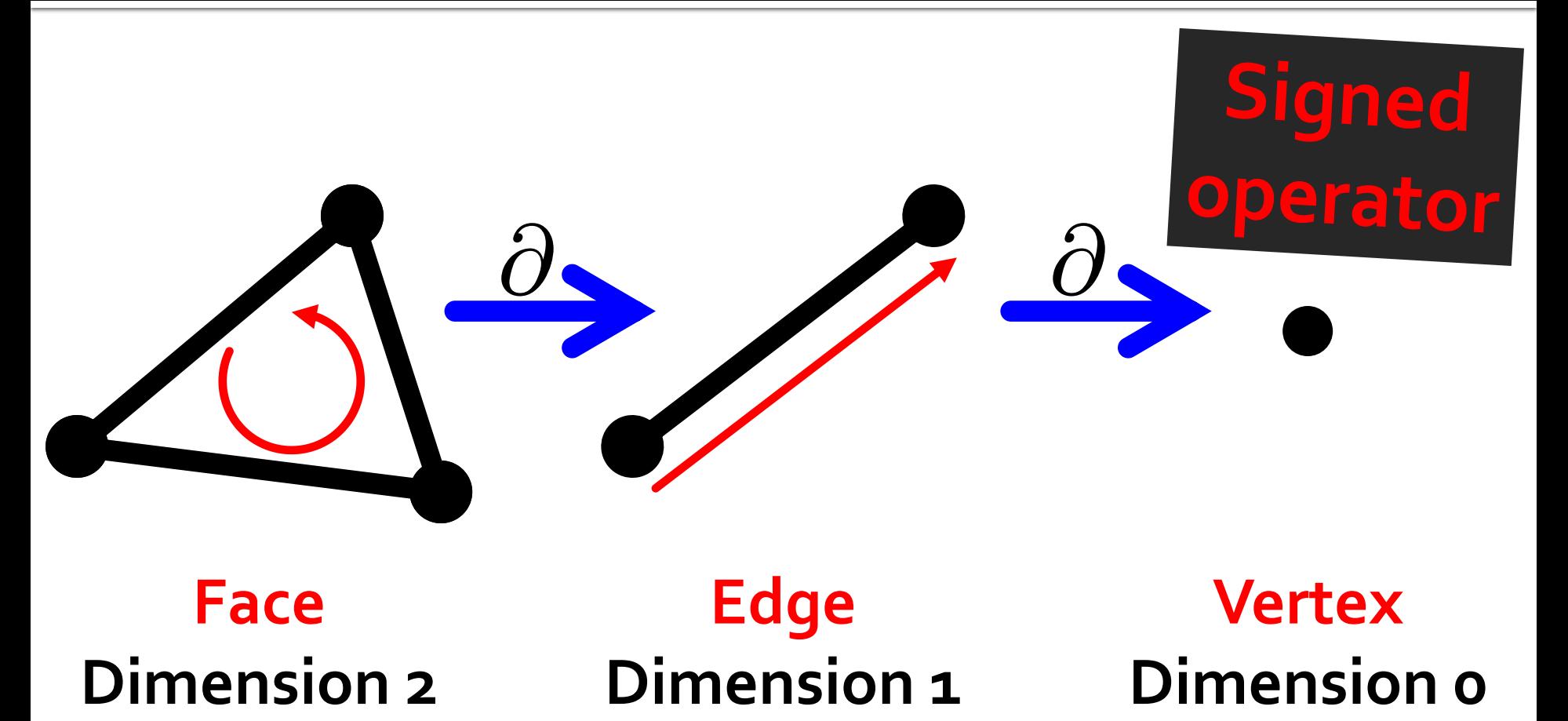

**Face**

**Edge Dimension 1**

**Vertex Dimension 0**

#### Preview: Boundary Operator

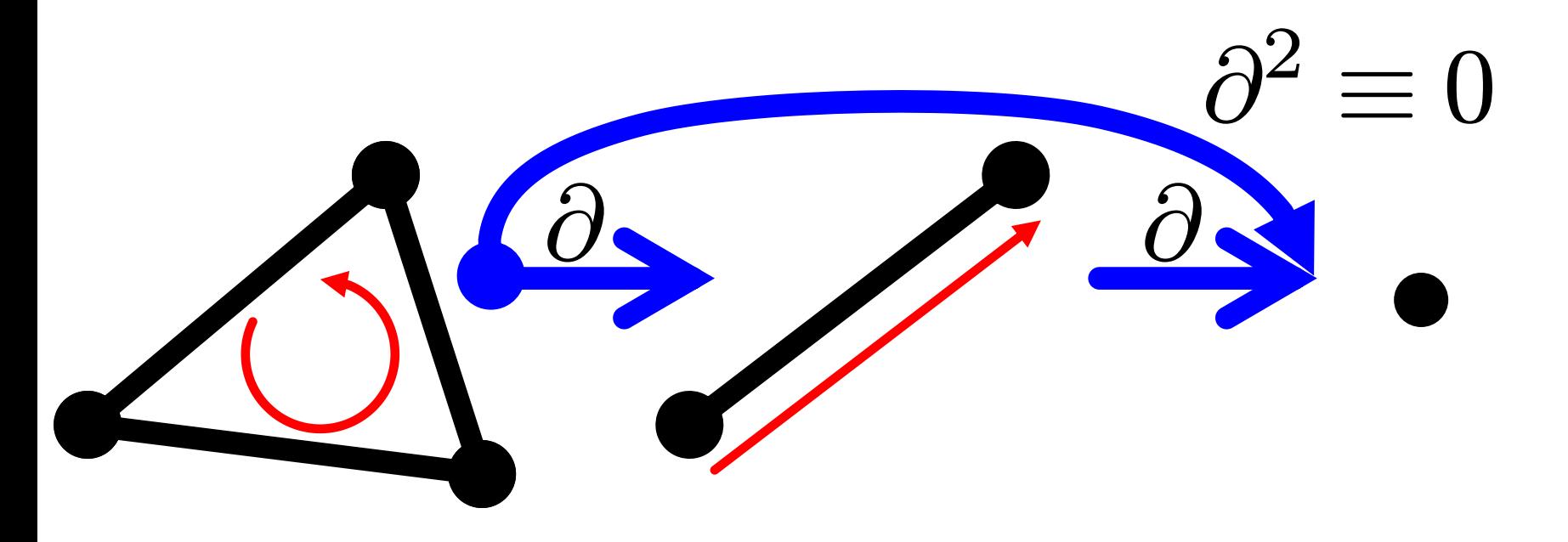

#### **Face Dimension 2**

**Edge** Dimension 1

#### **Vertex** Dimension o

#### **Scalar Functions**

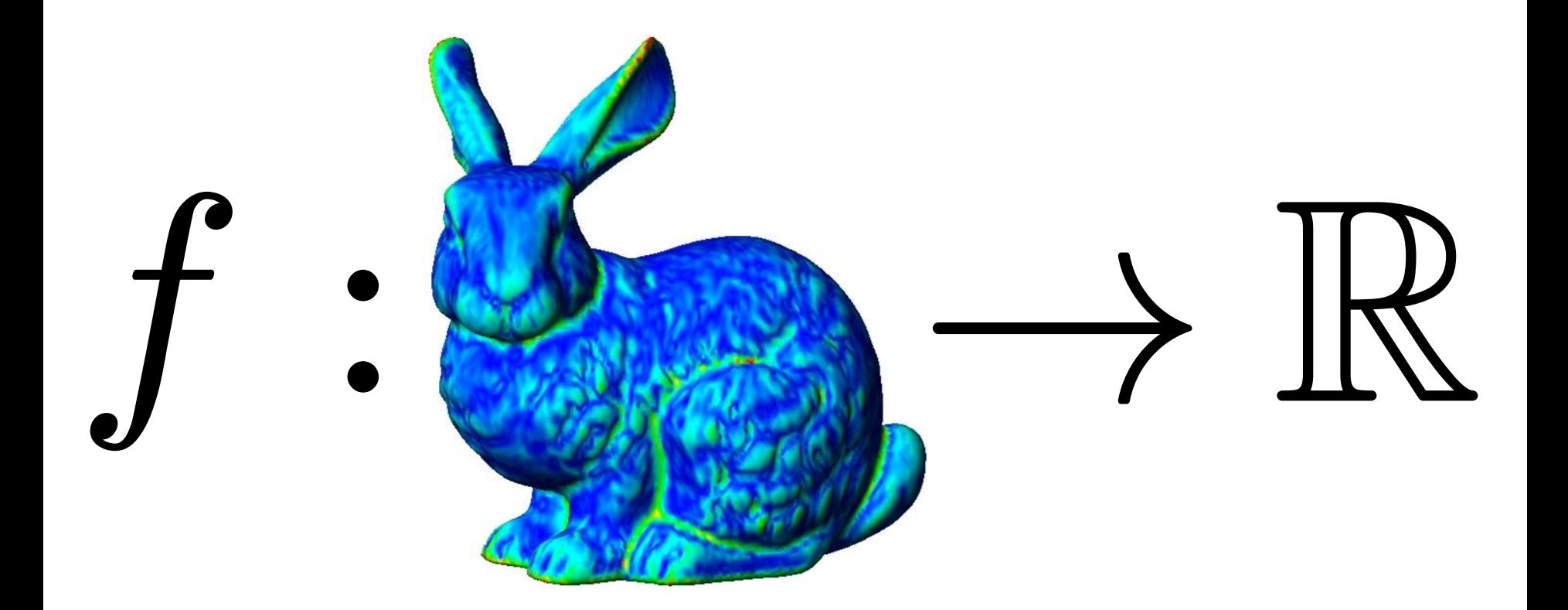

http://www.ieeta.pt/polymeco/Screenshots/PolyMeCo\_OneView.jpg

#### **Map points to real numbers**

#### **Discrete Scalar Functions**

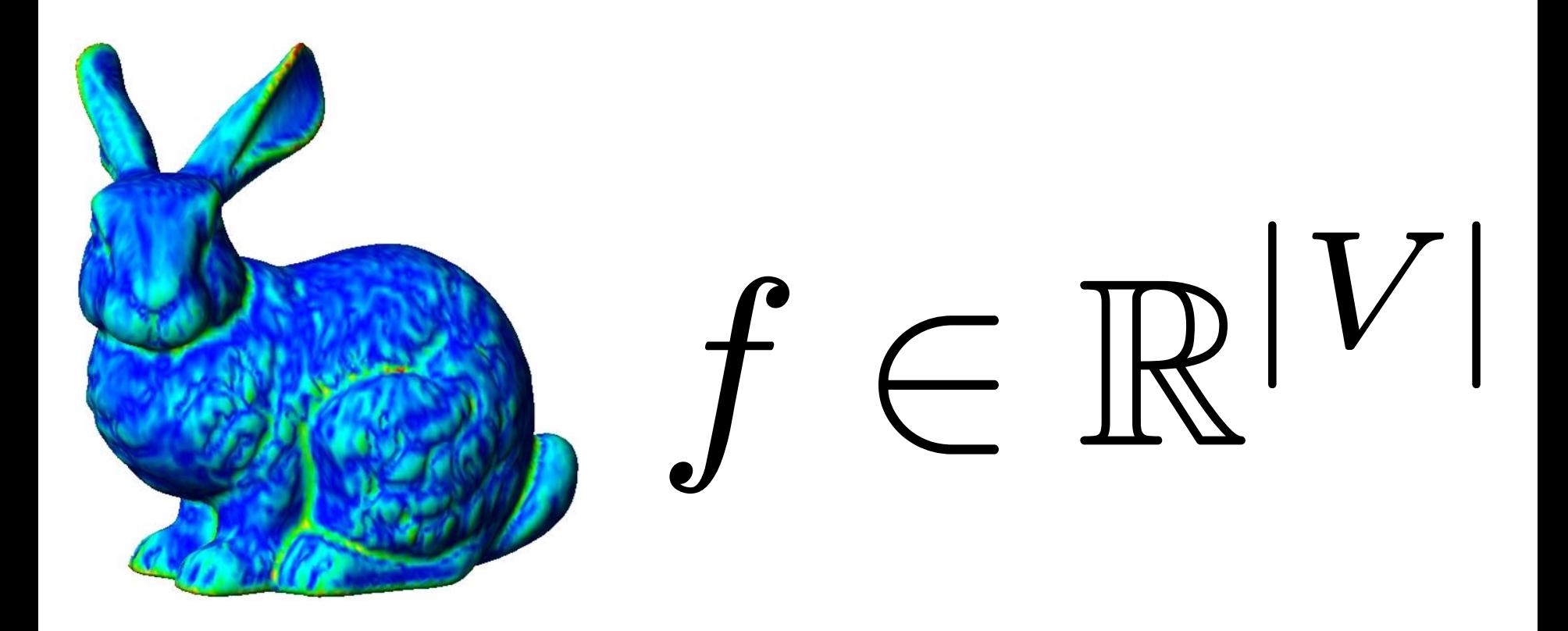

http://www.ieeta.pt/polymeco/Screenshots/PolyMeCo\_OneView.jpg

#### **Map vertices to real numbers**

#### **Question**

# What is the integral of f?

# $\int_M f\ dA$

#### **Finite Elements Standpoint**

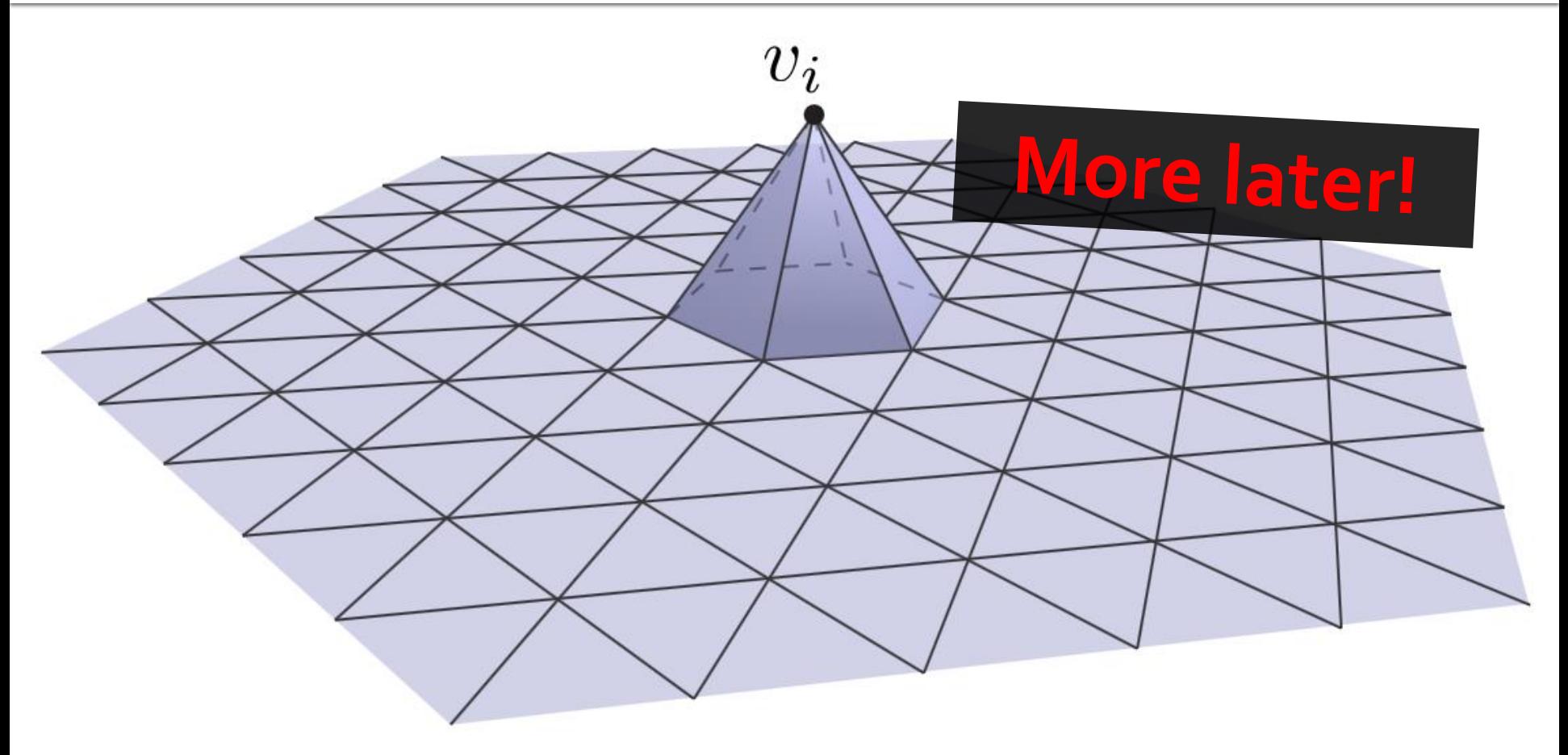

http://brickisland.net/cs177/wp-content/uploads/2011/11/ddg\_hat\_function.svg

#### **Use hat functions to interpolate**

#### **Dual Cell**

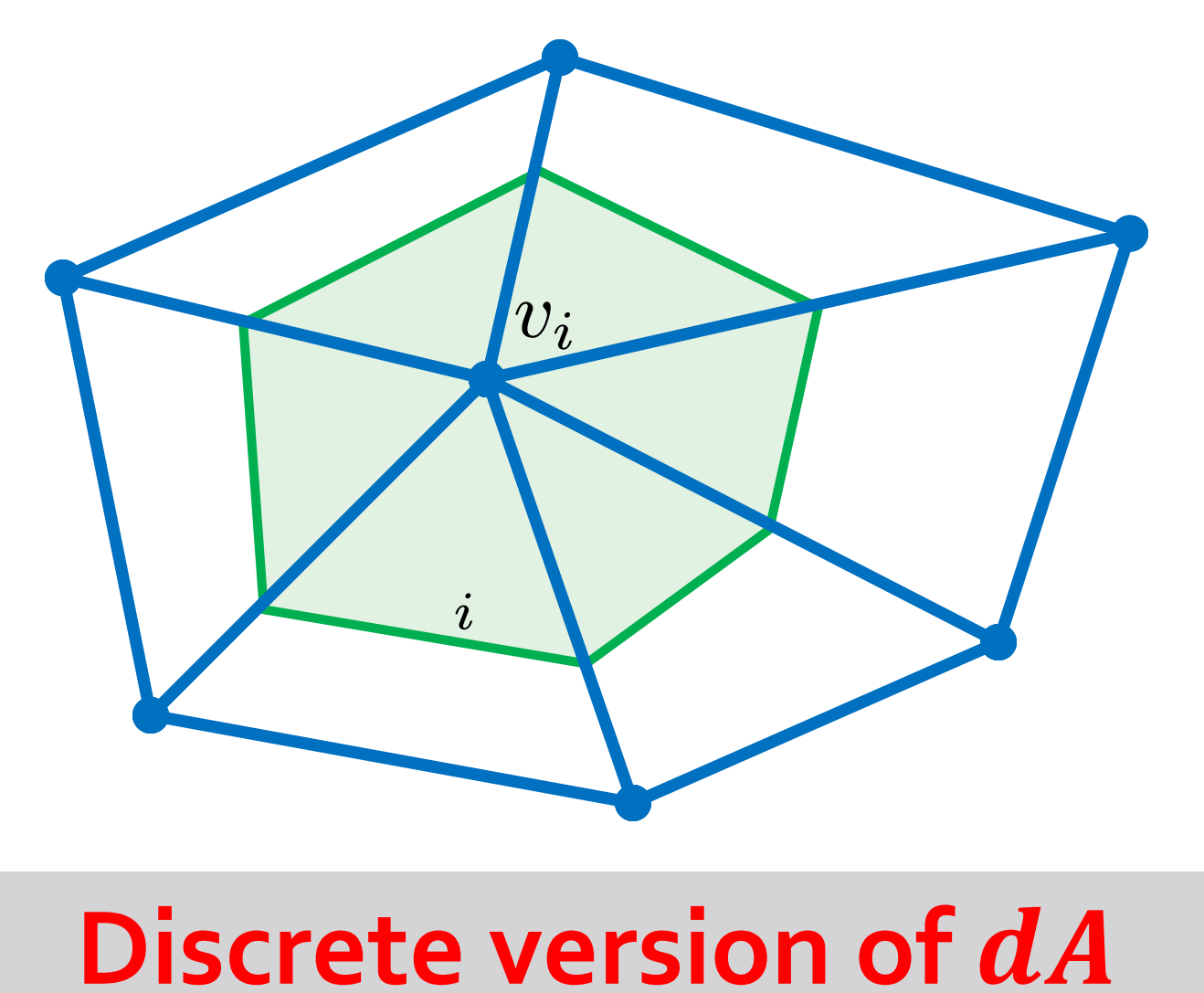

#### **Dual Cell**

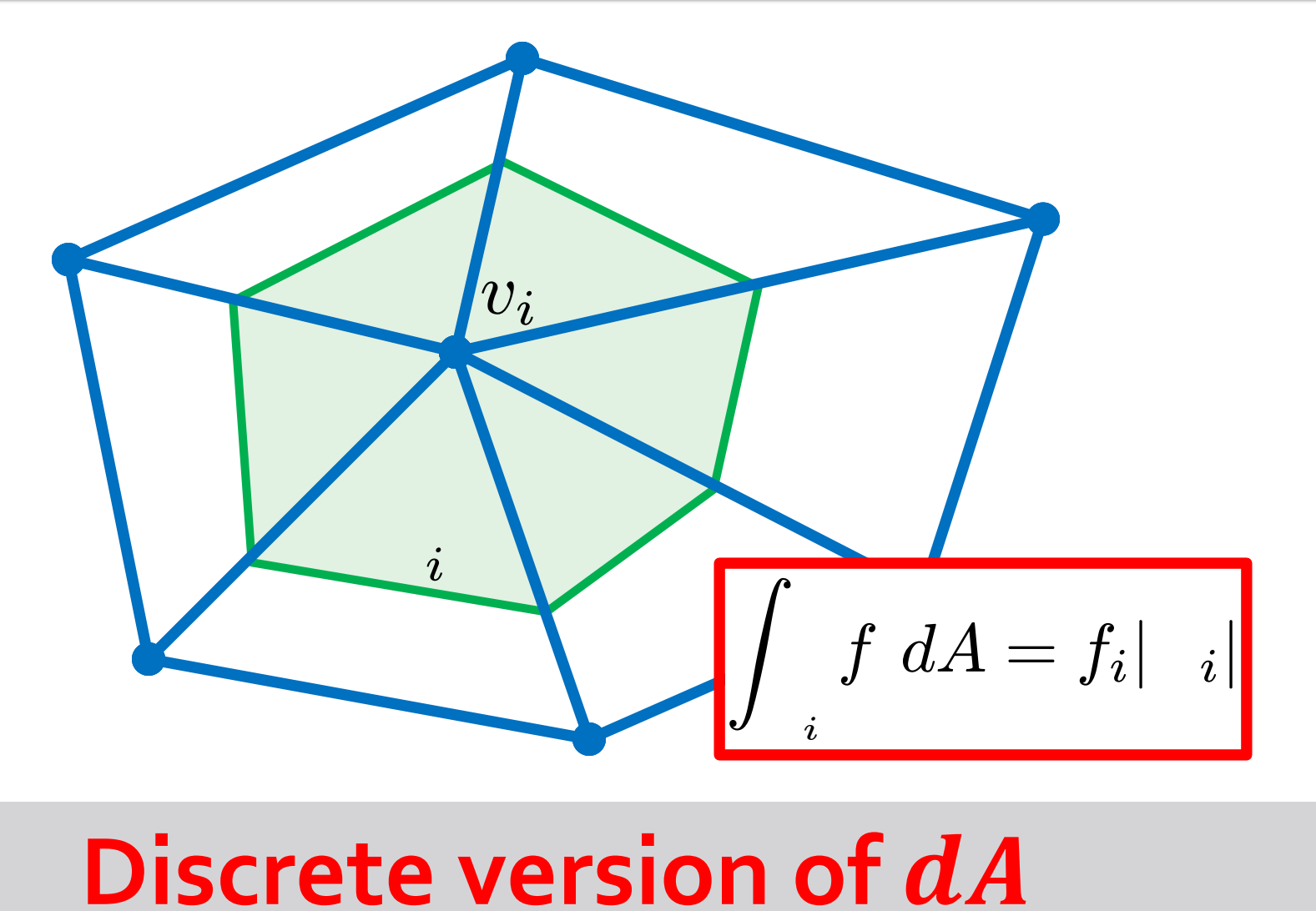

## **Dual Complex**

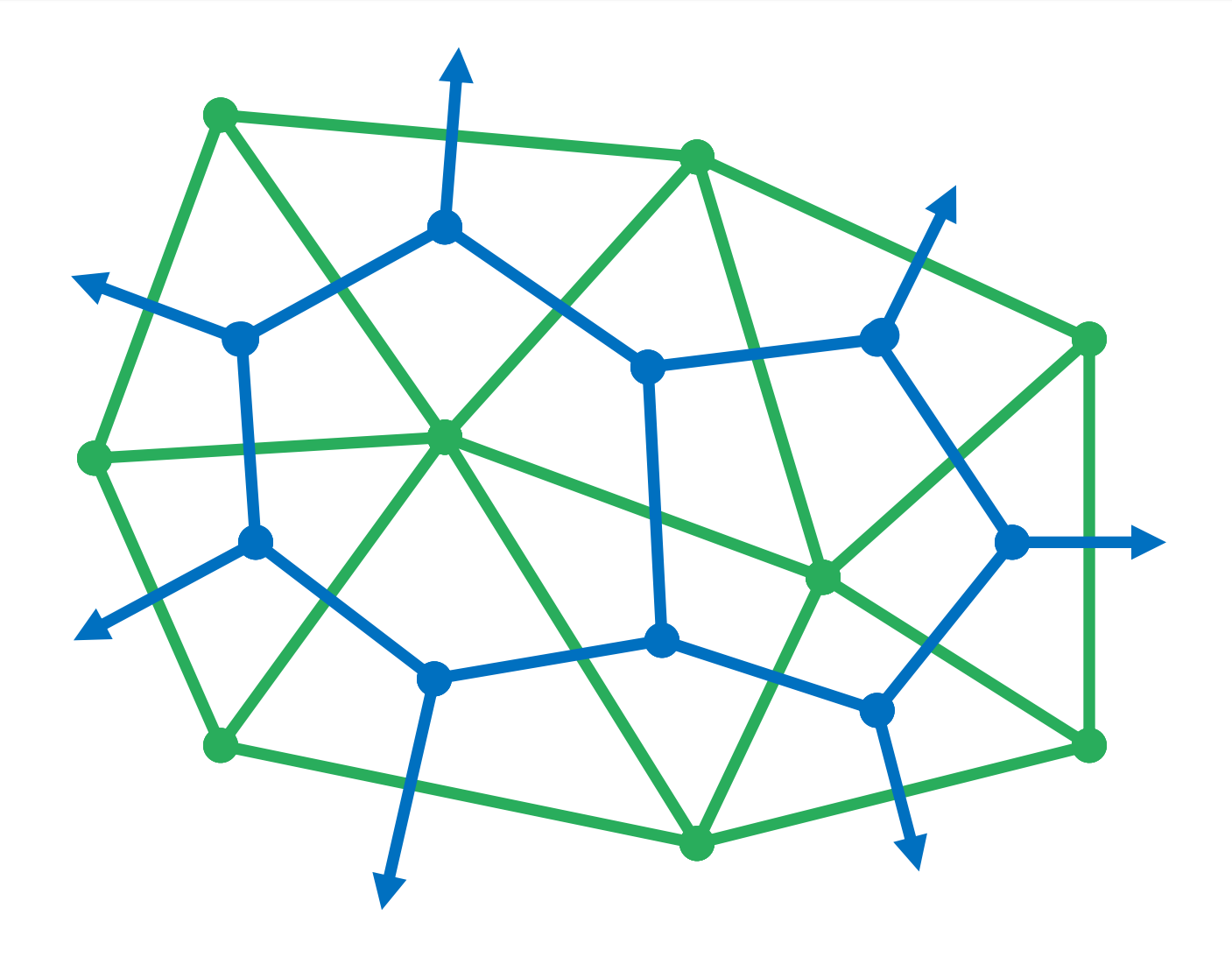

#### **Dual Complex**

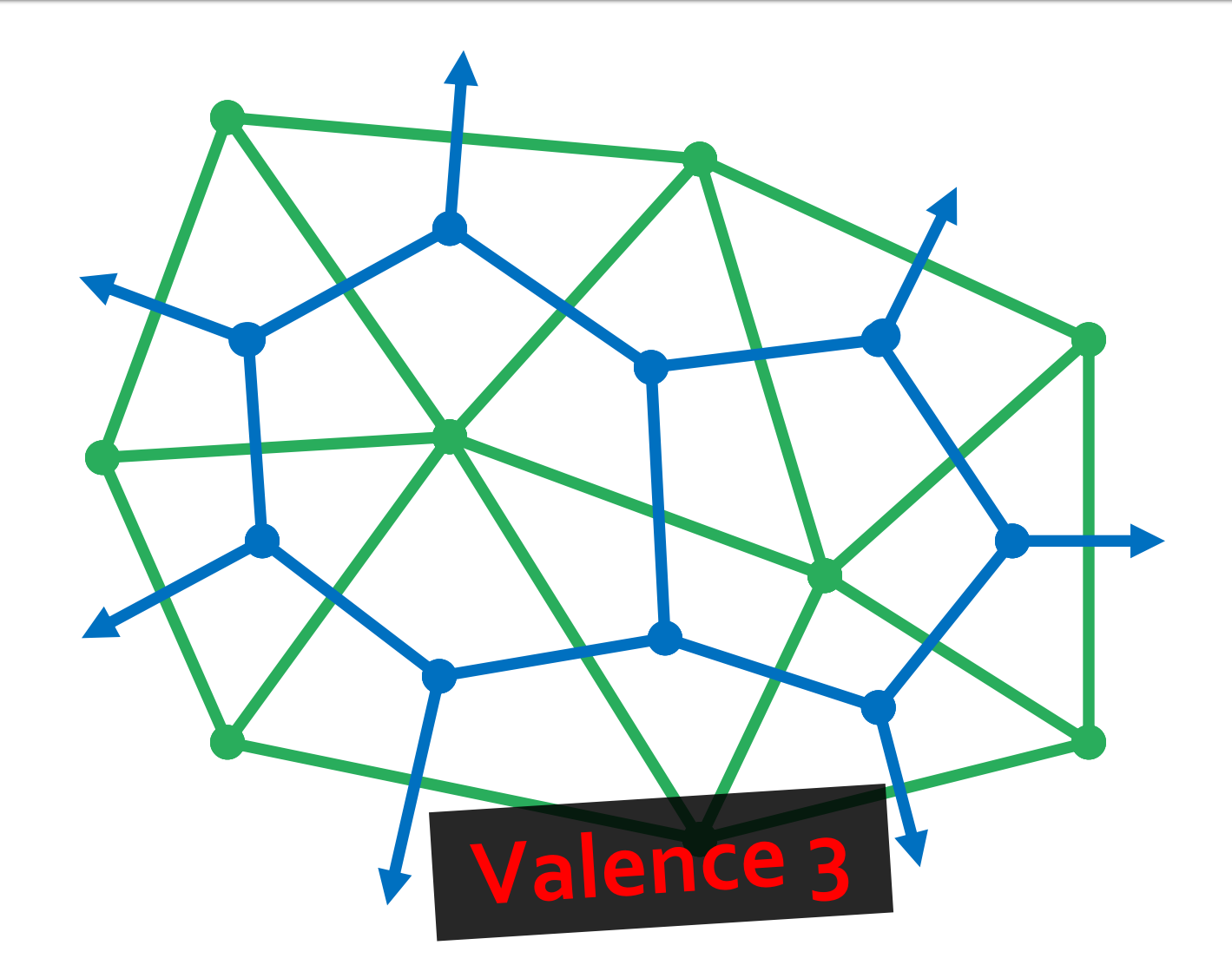

#### **One Surface, Two Meshes**

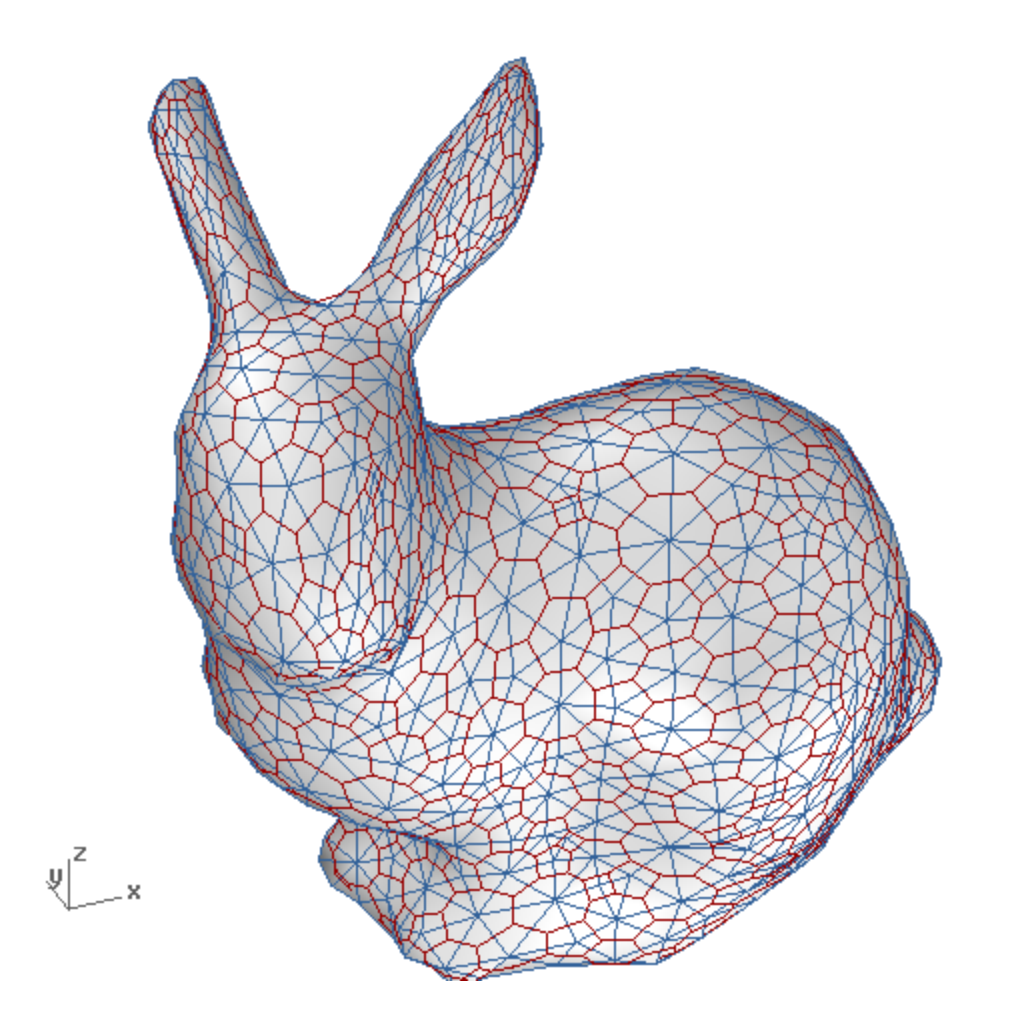

#### **One Surface, Two Halfedges**

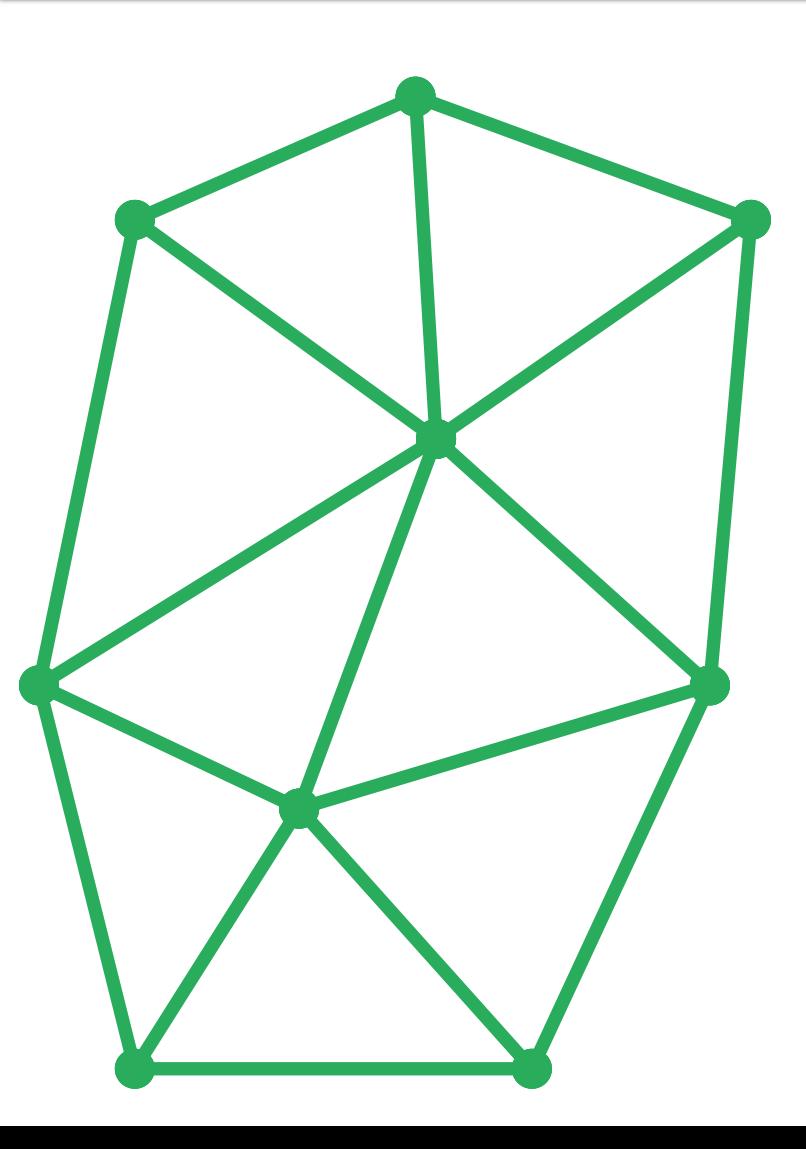

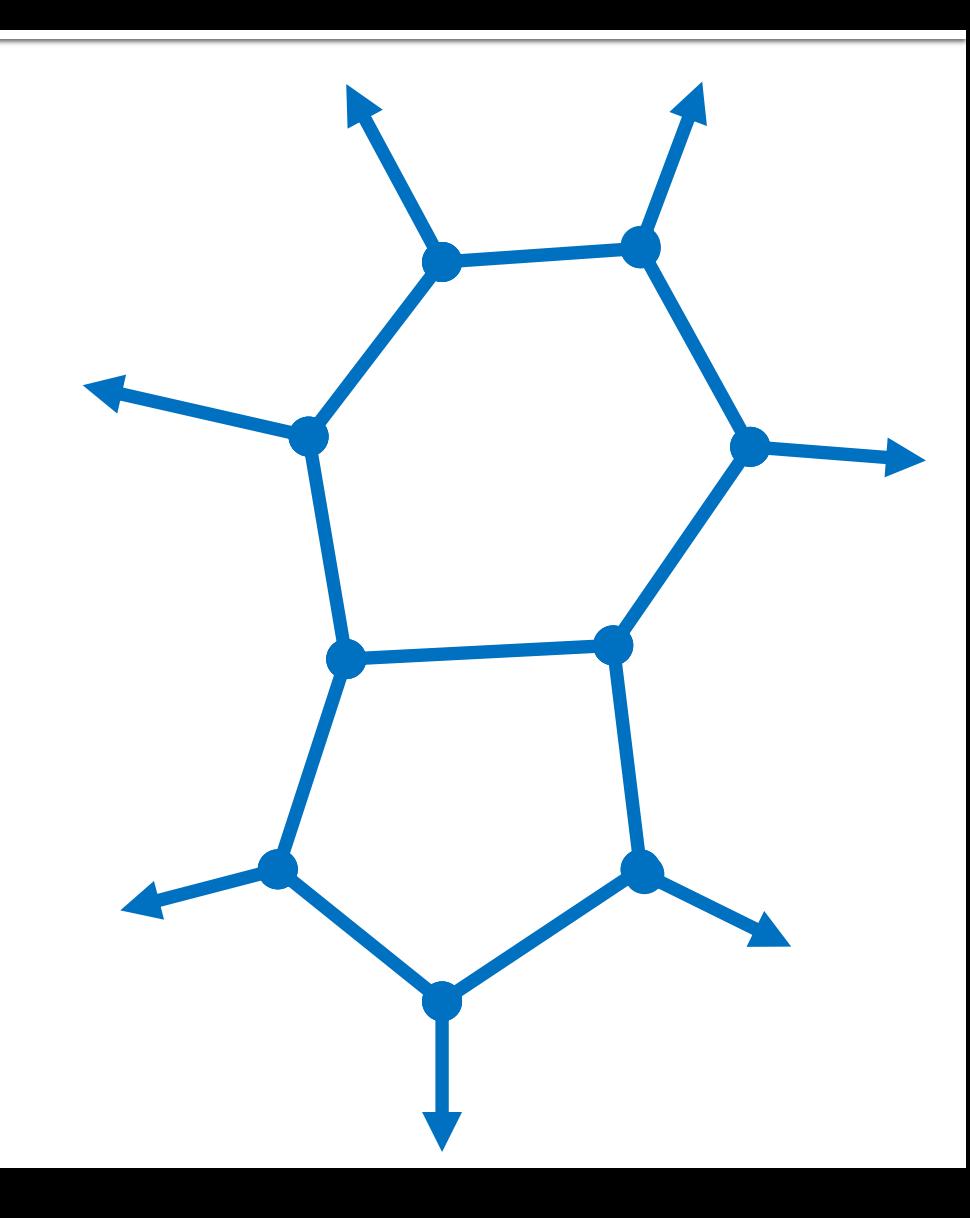

# **Missing Operation**

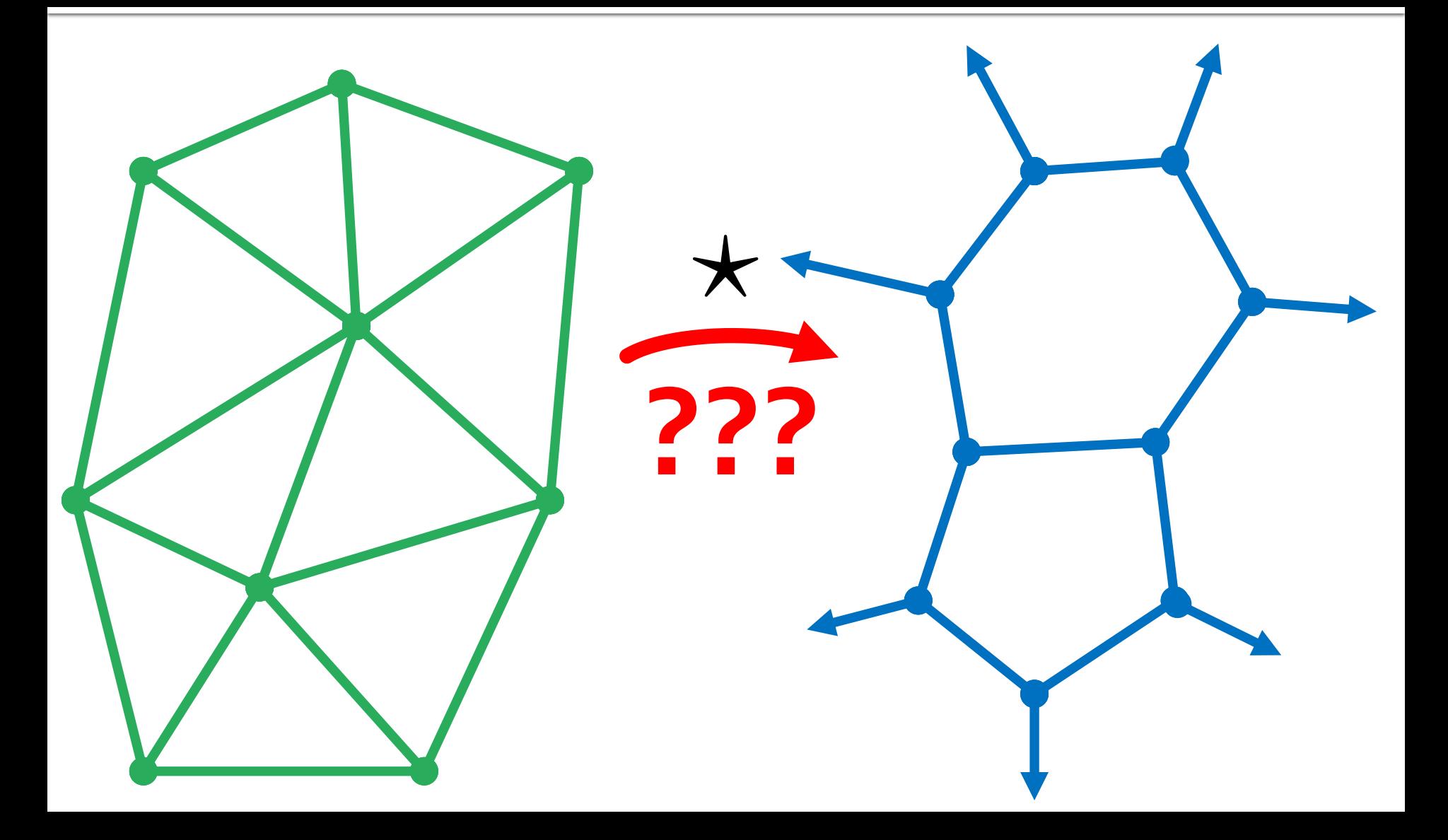

## **Quad Edge**

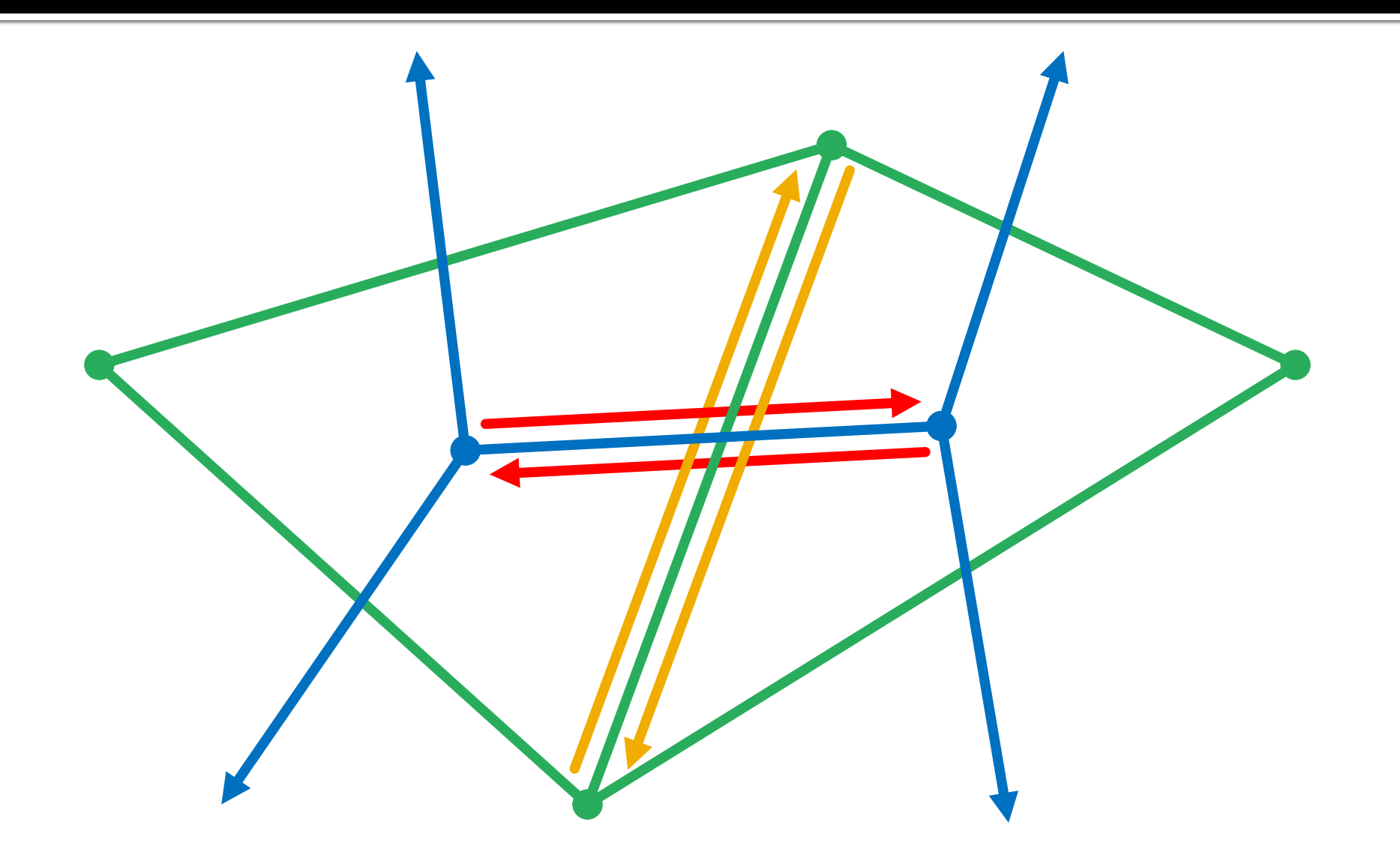

#### **Rotation Operation**

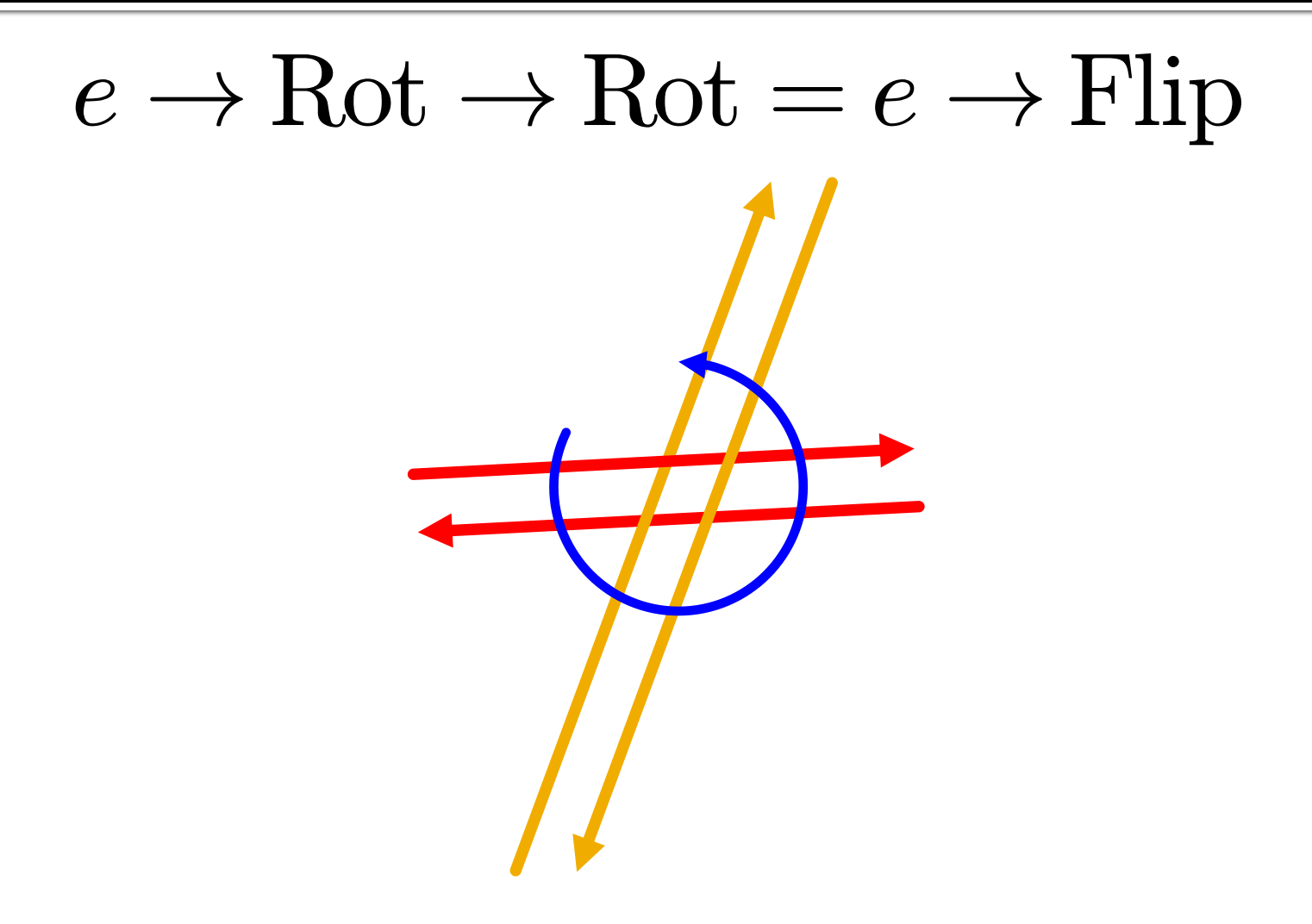

#### **Topological Operations**

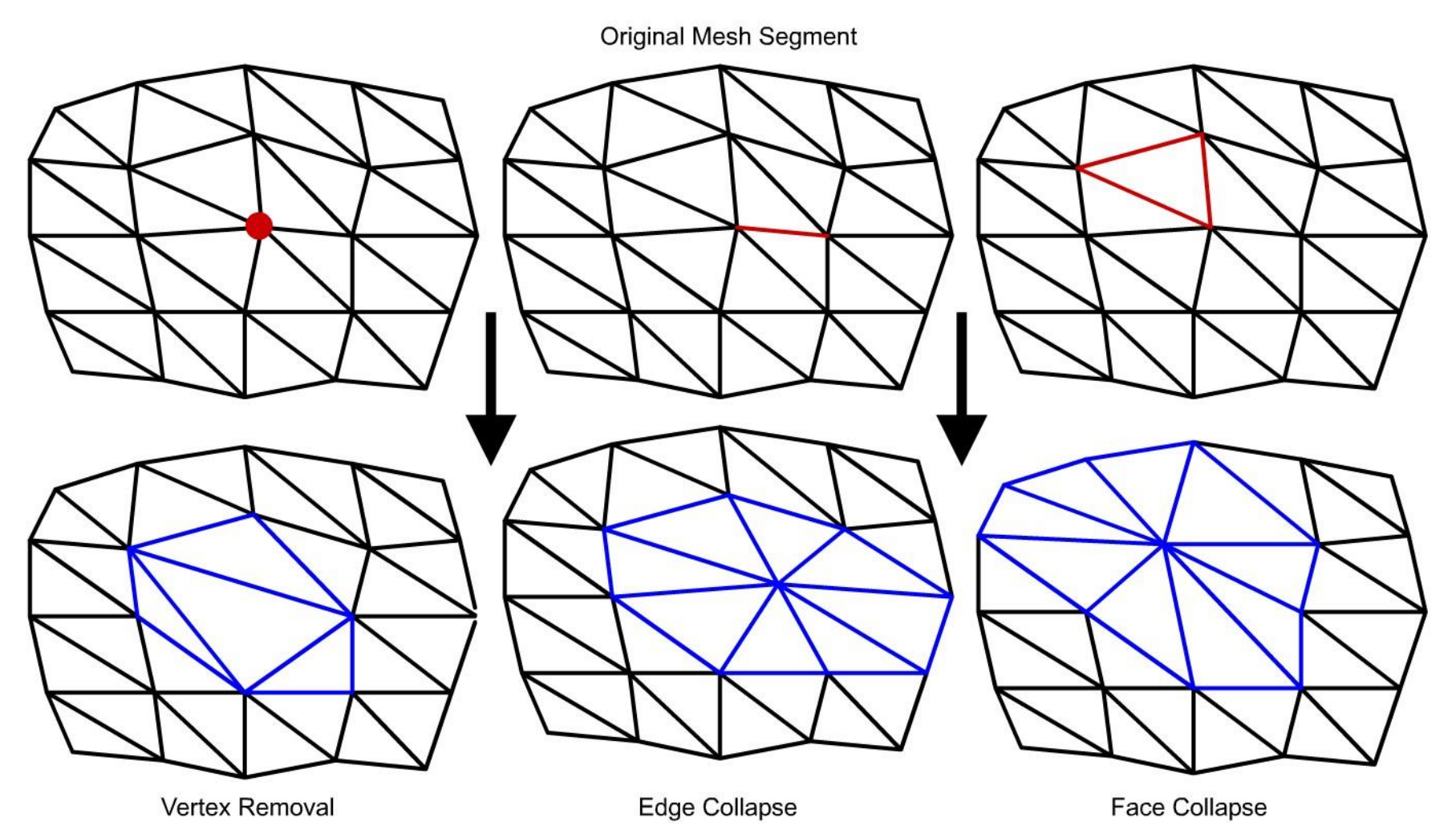

http://johnrichie.com/V2/richie/simp/images/types1.jpg

#### **Topological Operations**

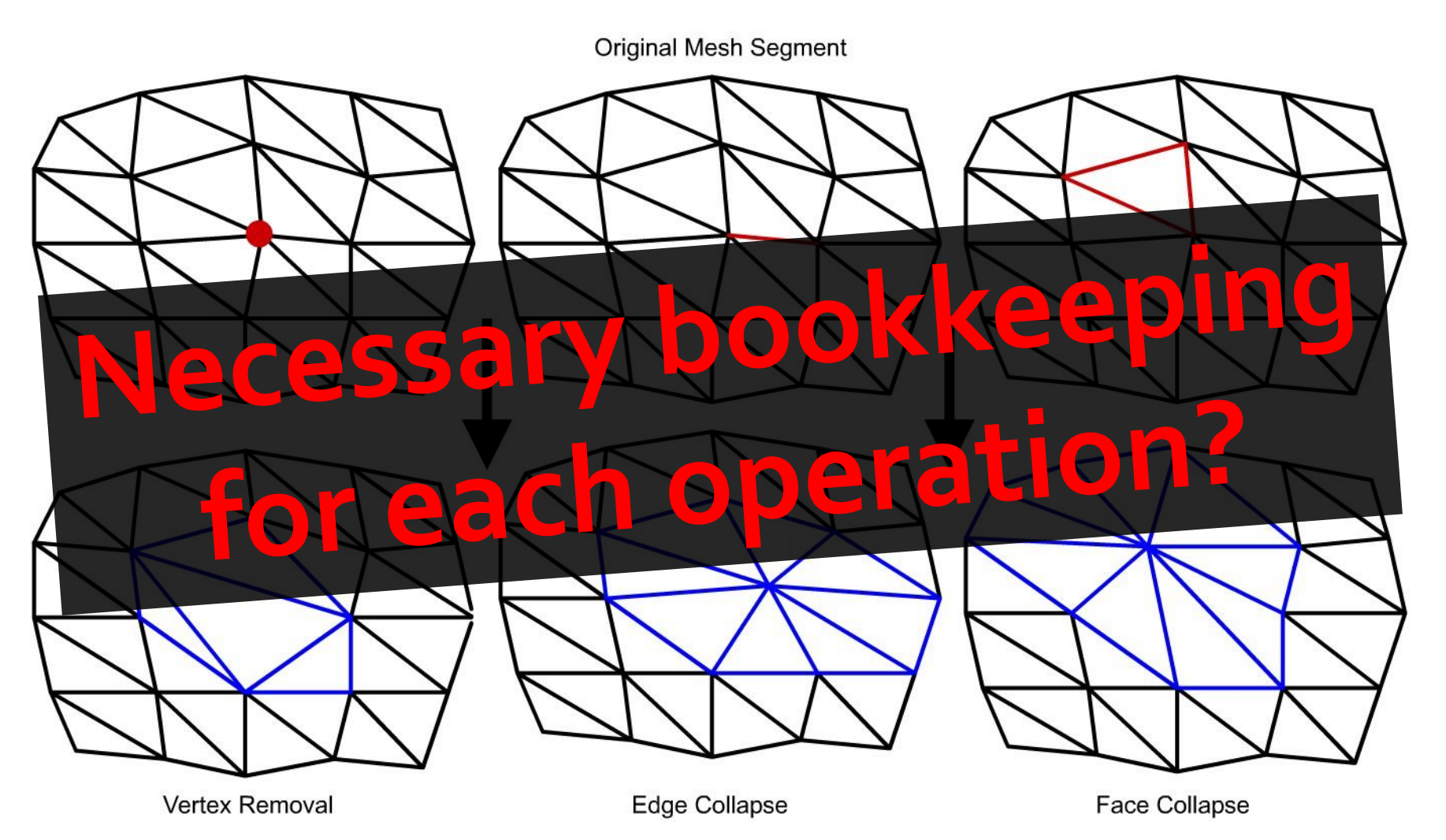

http://johnrichie.com/V2/richie/simp/images/types1.jpg

#### **Take-Away**

# **Complex data structures enable simpler traversal at cost of more bookkeeping.**

#### Not the Only Model

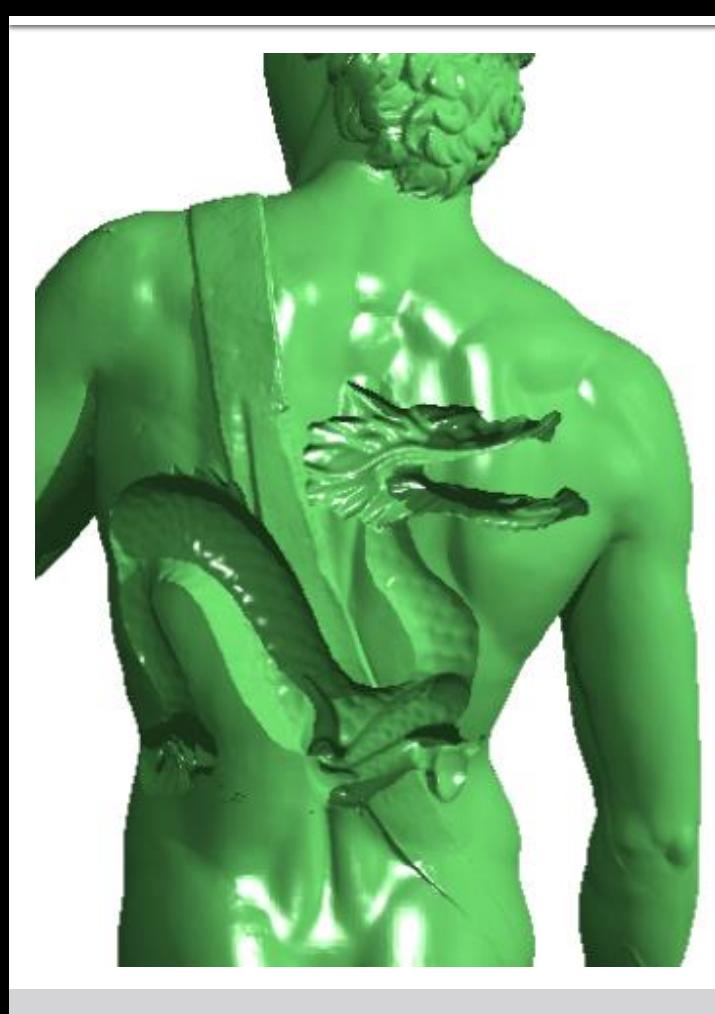

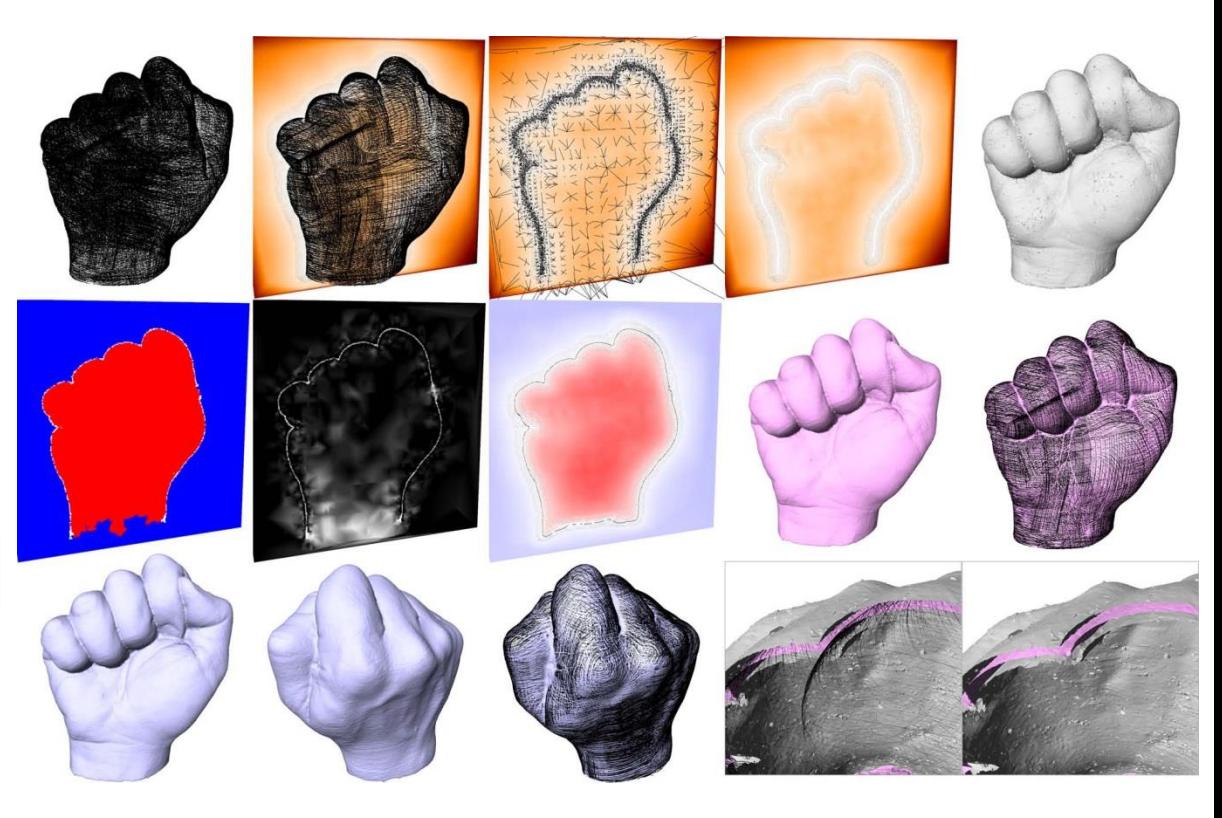

http://www.cs.umd.edu/class/spring2005/cmsc828v/papers/mpu\_implicits.pdf ftp://ftp-sop.inria.fr/geometrica/alliez/signing.pdf

#### **Implicit surfaces**

#### **Not the Only Model**

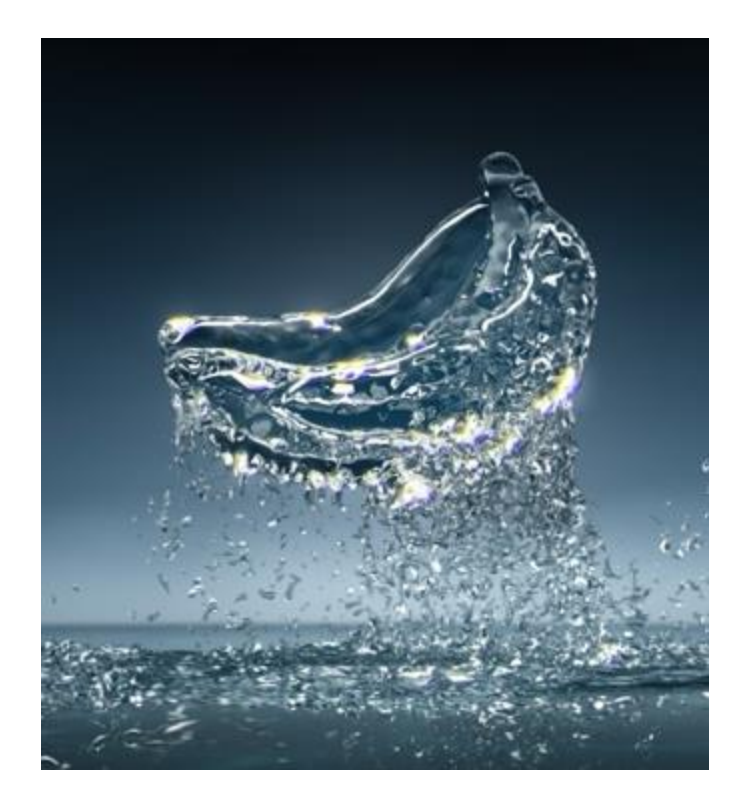

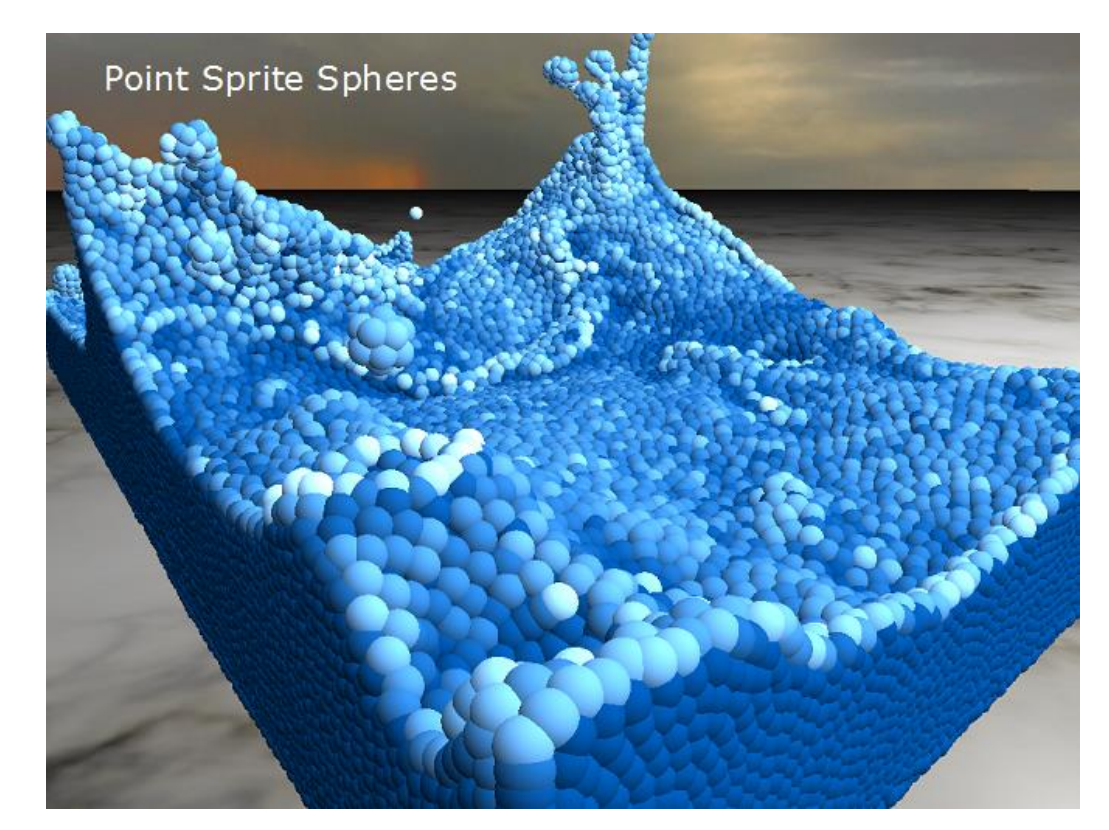

http://www.itsartmag.com/features/cgfluids/ https://developer.nvidia.com/content/fluid-simulation-alice-madness-returns

#### **Smoothed-particle hydrodynamics**

#### **Not the Only Model**

#### AN IMPLICIT SURFACE TENSION MODEL

J. I. Hochstein<sup>\*</sup> and T. L. Williams<sup>\*\*</sup> The University of Memphis Memphis, Tennessee

#### **ABSTRACT**

A new implicit model for surface tension at a two-fluid interface is proposed for use in computational models of flows with free surfaces and its performance is compared to an existing explicit model. The new sedel is based on an evolution equation  $f(x)$  surface curvature  $f(x)$  at includes the influence of advection as well or exclude tension. A detailed development of the new model is presented as are the details of the computational implementation. The performance of the new model is compared to an existing explicit model by using both models to predict the surface dynamics of several twodimensional configurations. It is concluded that the new implicit surface tension model does perform better for configurations with a large surface tension coefficient. It is shown that, for several cases, the time step size is no longer limited by surface tension stability considerations (as it was using the explicit model), but rather by other limitations inherent in the existing volume advection algorithm.

#### **INTRODUCTION**

Incompressible flows with a free-surface exist in many industrial applications. Some examples include fuel atomization in internal combustion engines, droplet size control in ink-jet printers, formation of lead shot, control of liquid spacecraft propellant in low gravity, and the spinning of synthetic fibers. The technology for some of these applications has been developed by heavily relying on experimental study of the specific process involved. For others, such as spacecraft propellant management, experimental studies are prohibitively expensive and the ability to computationally model these process is essential for their development.

The modeling of flows with a free surface presents challenges unlike other types of flow problems in that a boundary condition must be applied at the free surface which is often in a transient state and irregularly shaped. This problem is exacerbated when the force due to curface tension

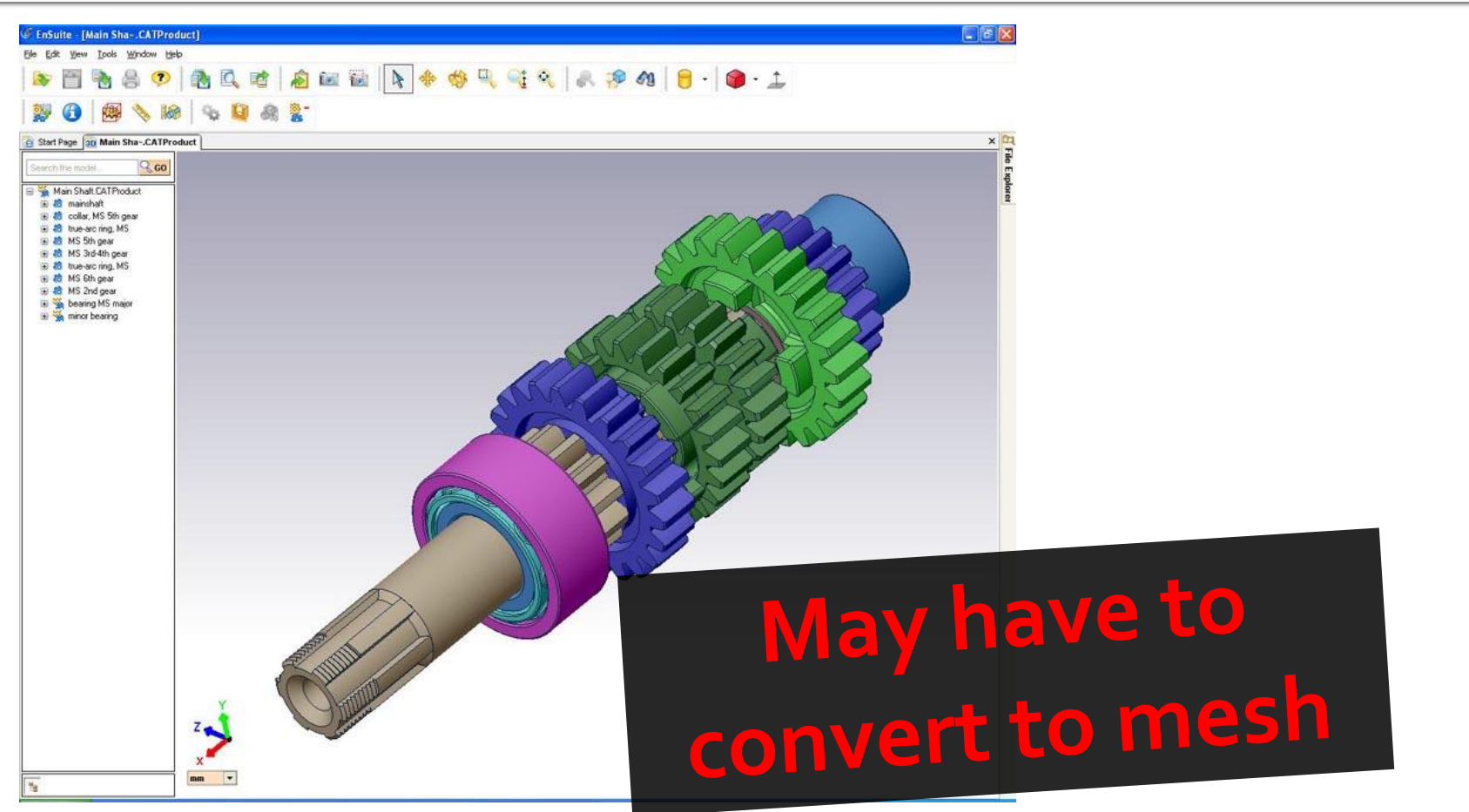

http://www.cad-sourcing.com/wp-content/uploads/2011/12/free-cad-software.jpg

#### **Cleanest: Design software**

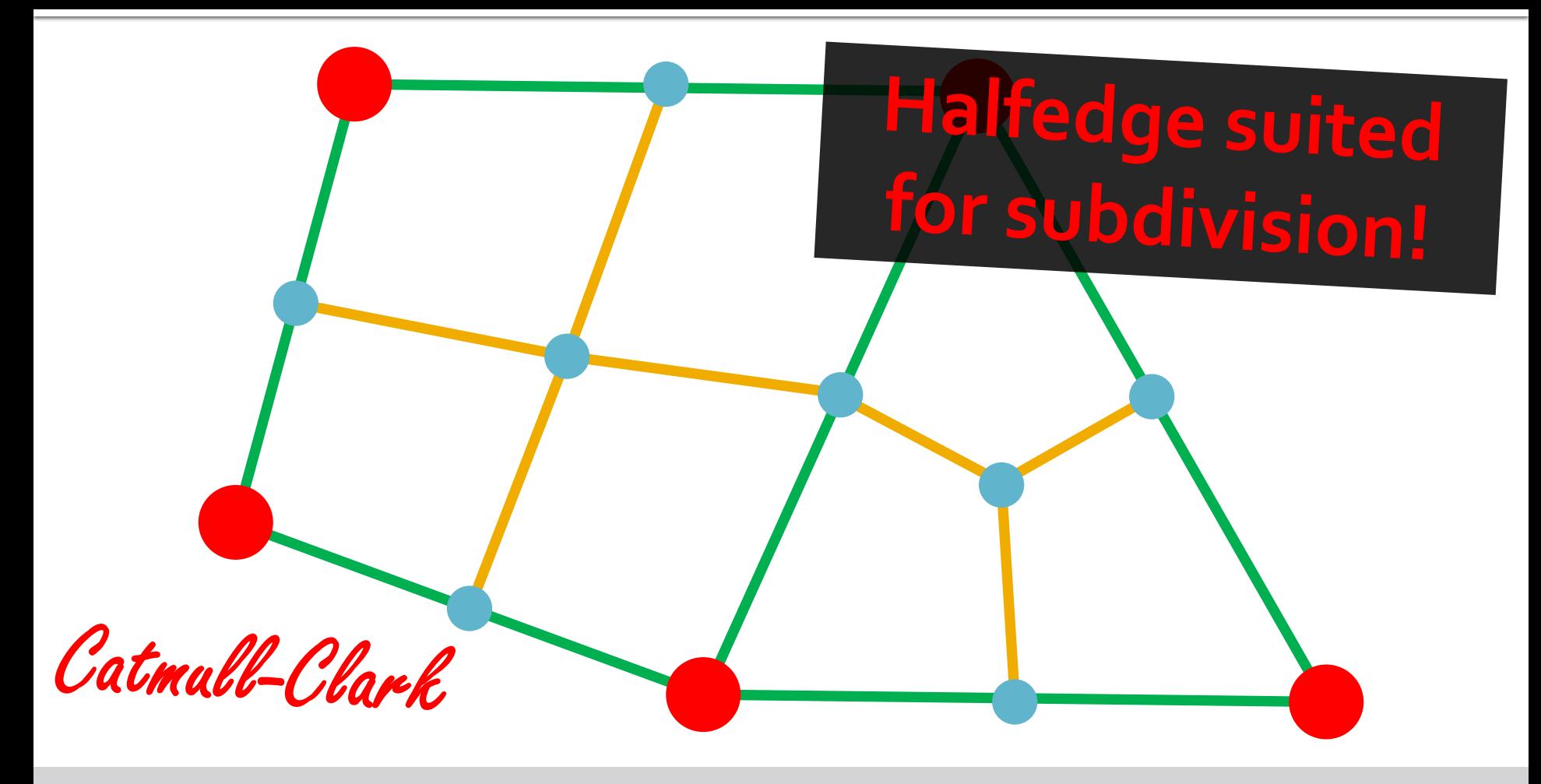

#### **Cleanest: Design software**

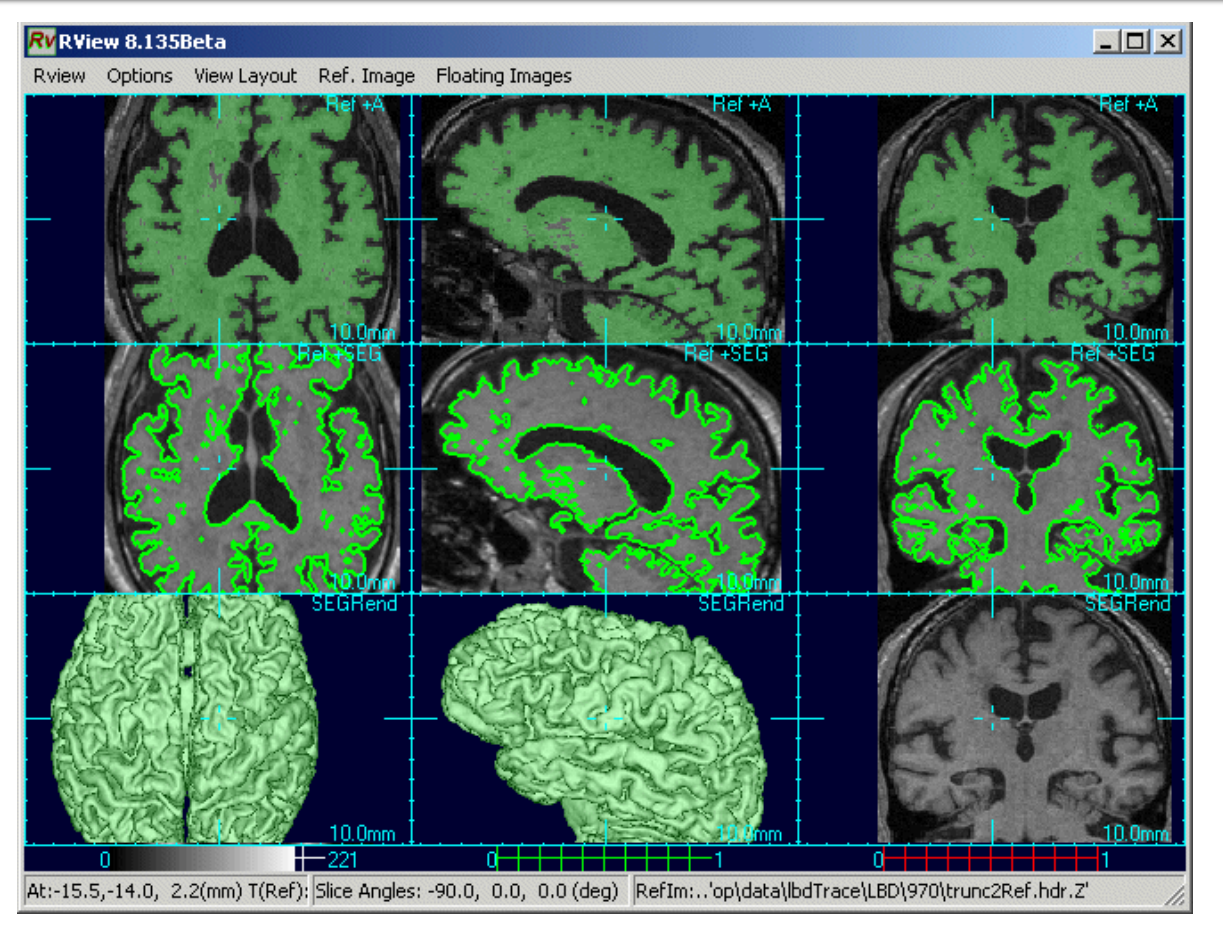

http://www.colin-studholme.net/software/rview/rvmanual/morphtool5.gif

#### **Volumetric extraction**

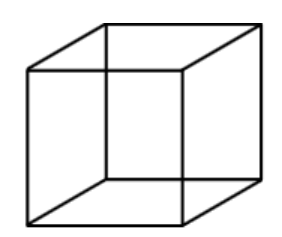

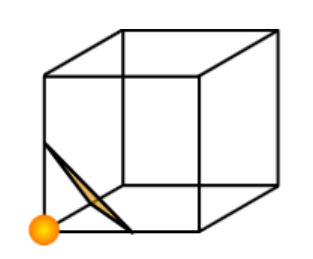

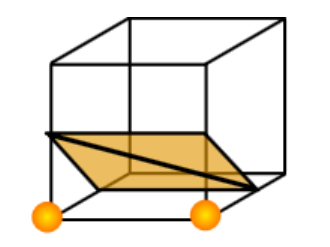

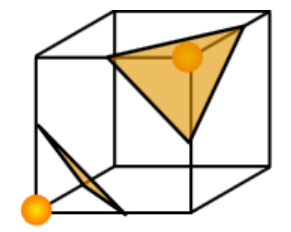

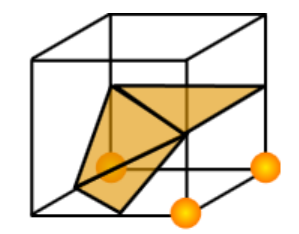

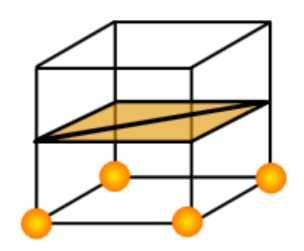

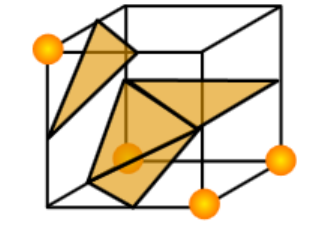

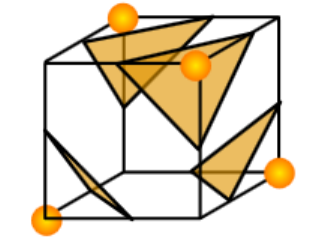

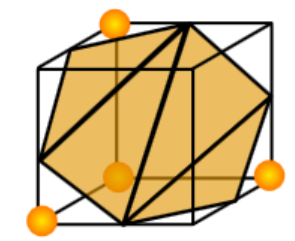

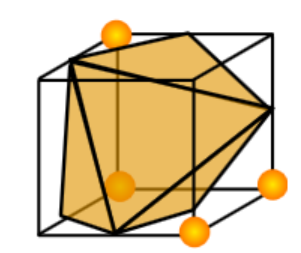

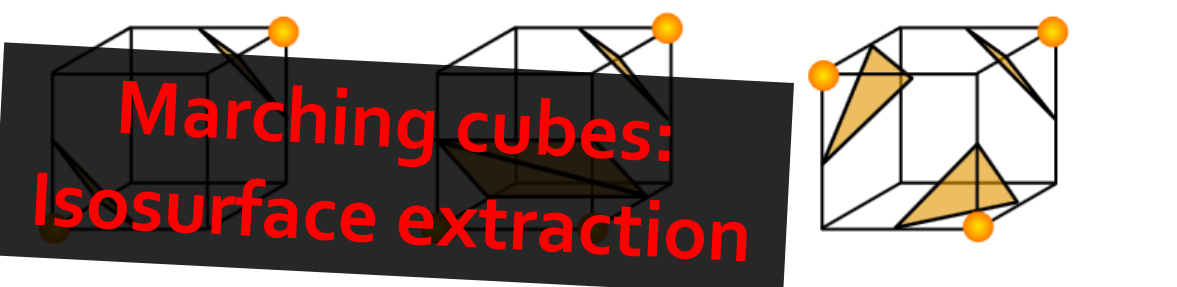

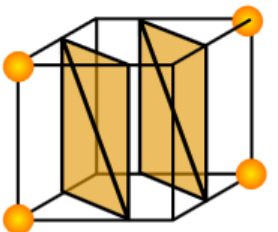

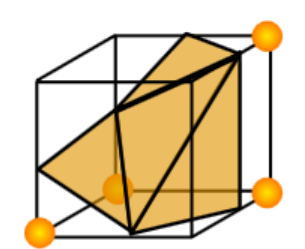

http://en.wikipedia.org/wiki/Marching\_cubes

#### **Volumetric extraction**

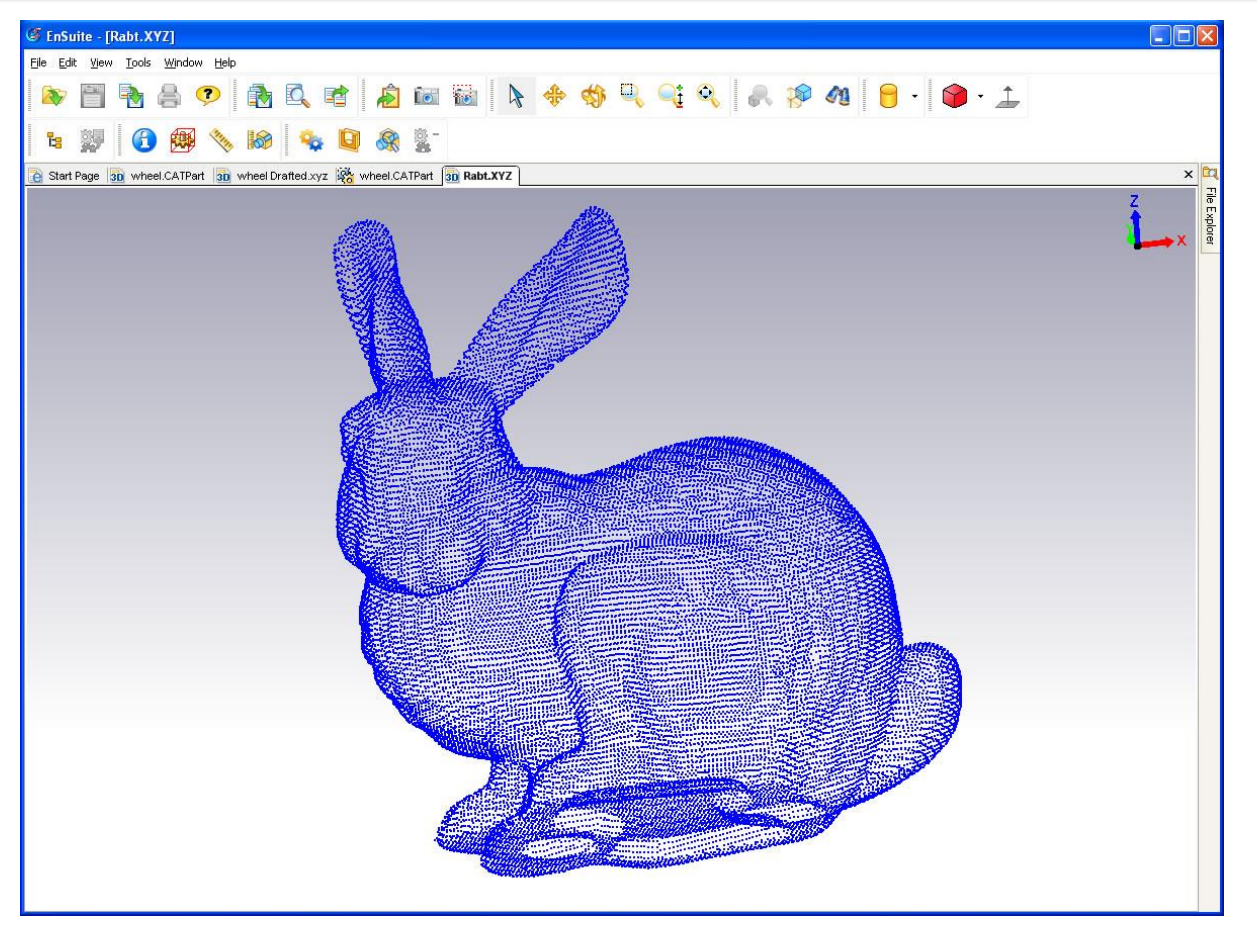

http://www.engineeringspecifier.com/public/primages/pr1200.jpg

#### **Point clouds**

#### **Delaunay Triangulation**

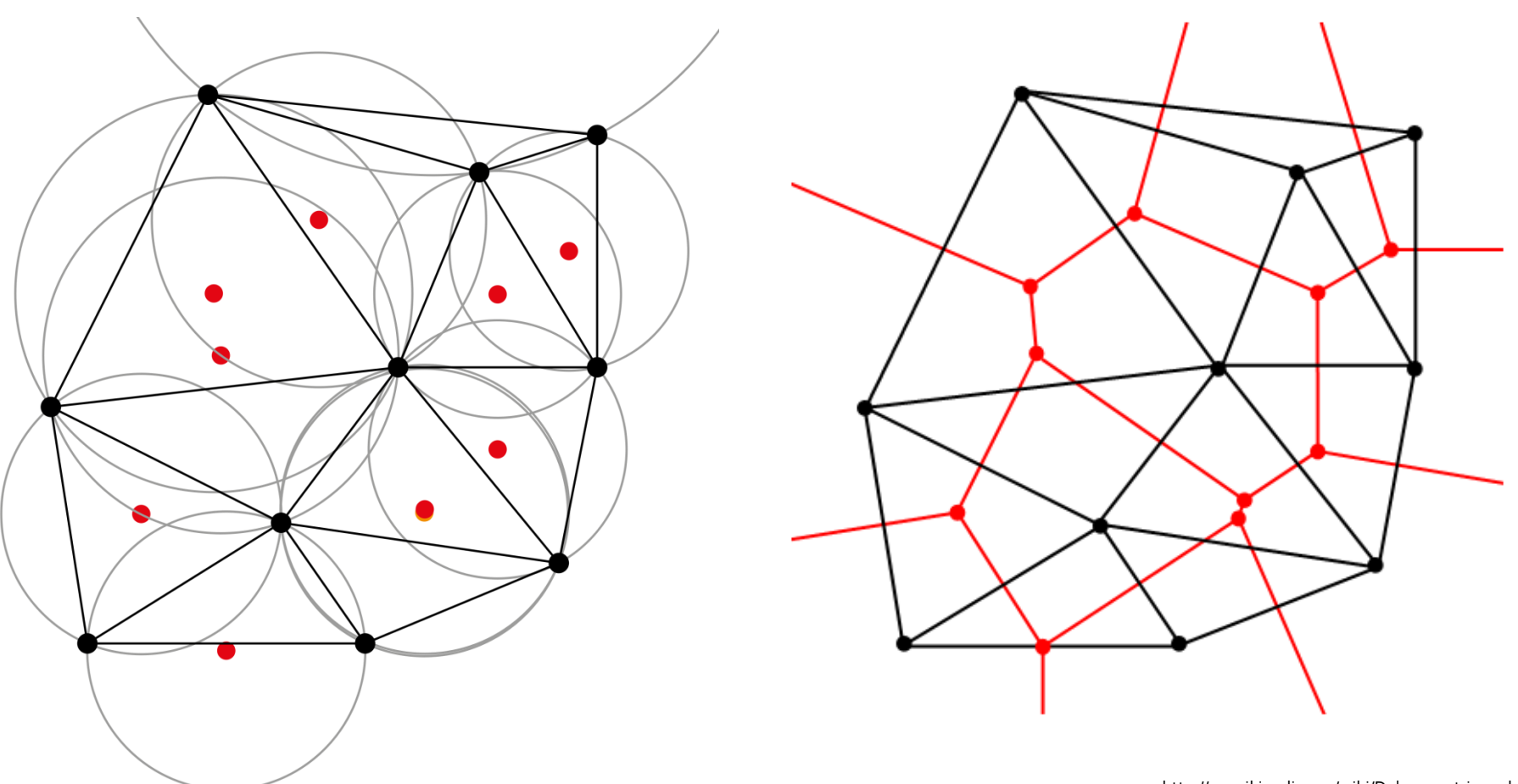

http://en.wikipedia.org/wiki/Delaunay\_triangulation

#### **Well-behaved dual mesh**

#### **Strategies for Surface Delaunay**

**Tangent plane**

Derive local triangulation from tangent projection

- **Restricted Delaunay** Usual Delaunay strategy but in smaller part of  $R^3$
- **Inside/outside labeling** Find inside/outside labels for tetrahedra

#### **Empty balls**

Require existence of sphere around triangle with no other point

**Delaunay Triangulation Based Surface Reconstruction: Ideas and Algorithms Cazals and Giesen 2004**

#### **Poisson Reconstruction**

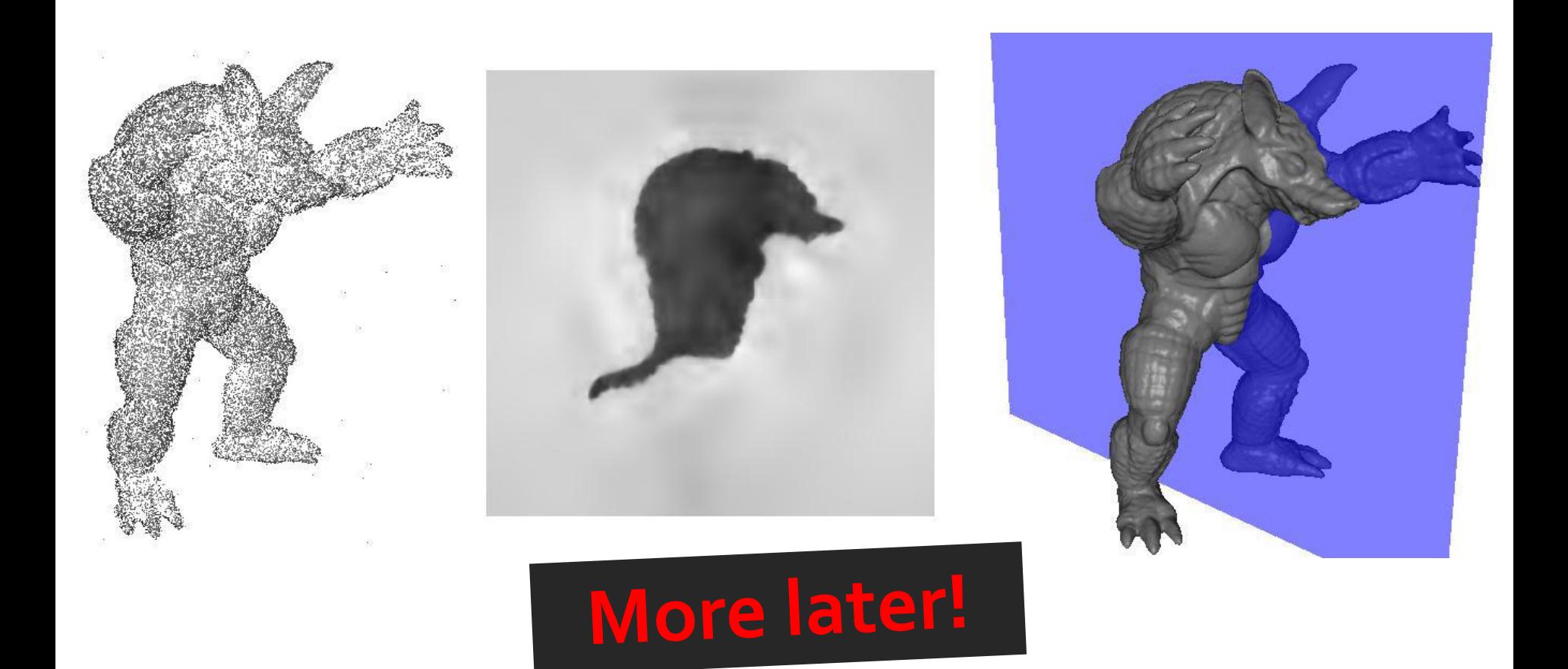

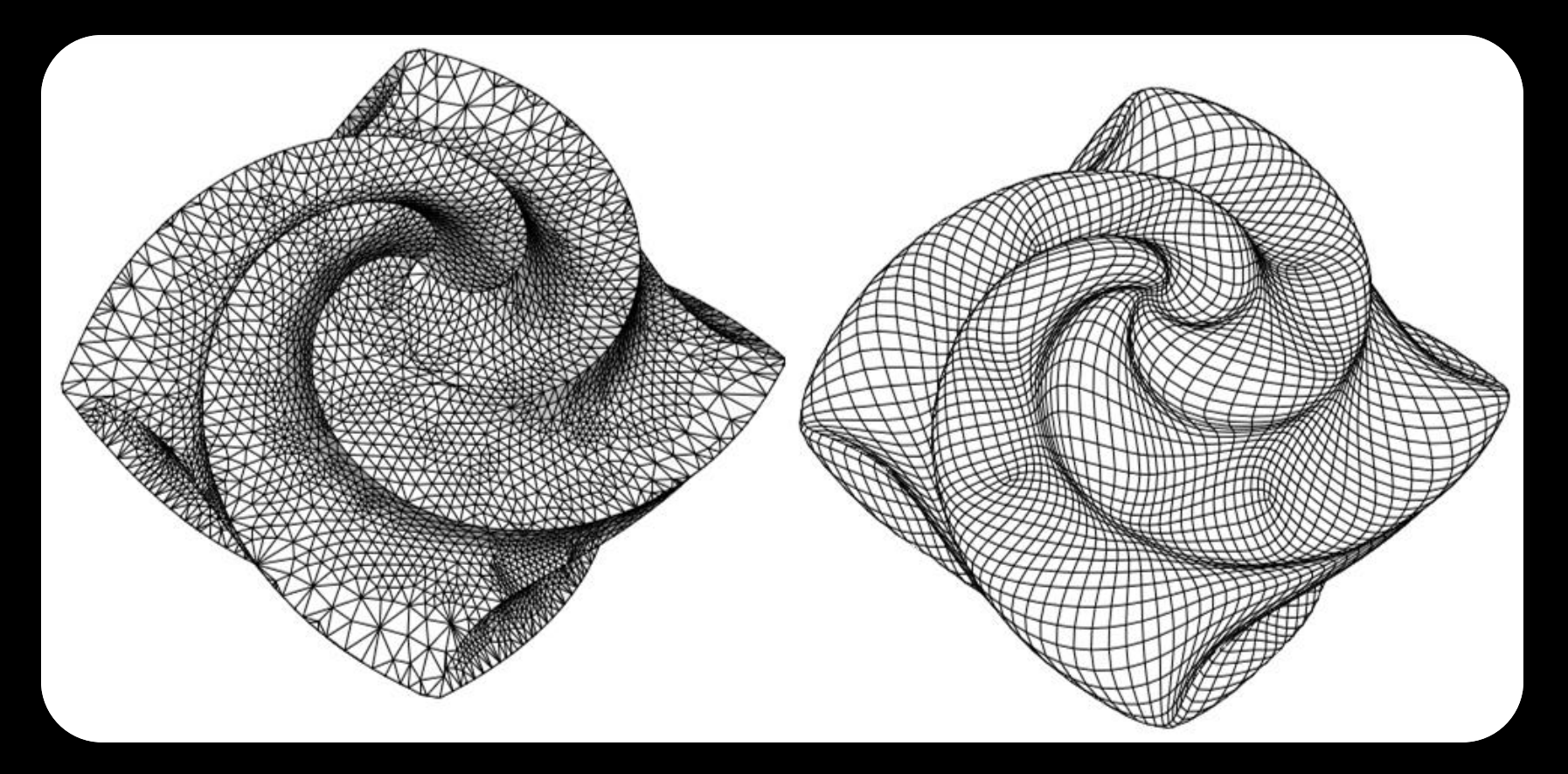

#### **Discrete Surfaces**

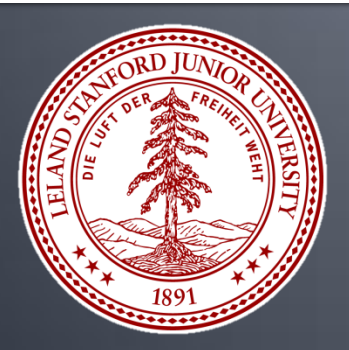

**CS 468, Spring 2013 Differential Geometry for Computer Science Justin Solomon and Adrian Butscher**